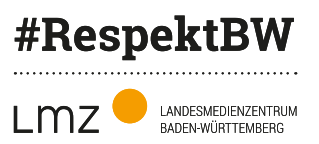

# **#ZeichenSetzen –**  mit Präsentationen

. . . . . .

 $\blacktriangleright$ 

 $\overline{\mathsf{X}}$ 

**Kreative Präsentationsformate zur Umsetzung der Leitperspektive Medienbildung**

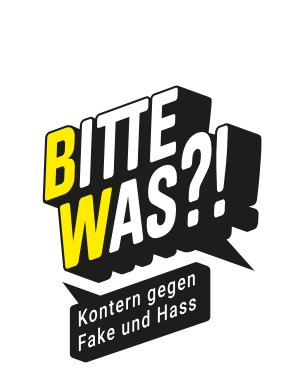

## <span id="page-1-0"></span>**Impressum**

#### **Herausgeber und Bezugsadresse**

Landesmedienzentrum Baden-Württemberg Vertreten durch Direktor Michael Zieher Rotenbergstraße 111 70190 Stuttgart Telefon: +49 (0)711 4909-6399 E-Mail: lmz@lmz-bw.de

Dieses Materialpaket ist Teil der Kampagne #RespektBW.

#### **Projektleitung**

Christian Heneka bitte-was@lmz-bw.de

#### **Autorinnen und Autoren**

- **Christian Heneka**
- **B** Sebastian Seitner
- � Lukas Flad
- **Lukas Schega**
- **Carl Postelmann**
- **Michel Seiter**
- **Sandra Appel**
- **Angela Klein**

#### **Redaktion**

Christian Heneka

#### **Gestaltung**

Superherodesign Stuttgart, Juli 2023

### **Urheberrecht**

Die Inhalte (Layout, Grafiken, Bilder etc.) sind urheberrechtlich geschützt. Sofern nicht anders vermerkt, stehen die Inhalte unter einer CC BY-NC-SA 4.0 Lizenz. Sämtliche Rechte an dieser Publikation liegen beim Landesmedienzentrum Baden-Württemberg (LMZ). Nichtkommerzielle Vervielfältigung und Verbreitung sind erlaubt unter Angabe des Herausgebers LMZ Baden-Württemberg und der Webseite www.lmz-bw.de. Urheberrechte Dritter sind zu beachten. Sie sind als solche kenntlich gemacht.

#### **Fotos und Grafiken**

- Shutterstock | Stock Vector ID: 2038117337 | **StonePictures**
- Shutterstock | Stock Vector ID: 2078569612 | **StonePictures**
- **BION Shutterstock | Stock Vector ID: 2051525222 | StonePictures**

#### **Internetseiten dritter Anbieter/Links**

Soweit Inhalte dieser Ideenbörse auf externe Internetseiten verweisen, hat das LMZ auf den Inhalt dieser Seiten keinen Einfluss. Diese Internetseiten unterliegen der Haftung der jeweiligen Betreiber. Das LMZ hat bei der erstmaligen Verknüpfung der externen Links die fremden Inhalte daraufhin überprüft, ob etwaige Rechtsverstöße bestehen. Zu diesem Zeitpunkt waren keine Rechtsverstöße ersichtlich. Eine ständige inhaltliche Überprüfung der externen Links ist ohne konkrete Anhaltspunkte einer Rechtsverletzung nicht möglich. Bei Kenntnis von Rechtsverstößen werden derartige externe Links unverzüglich gelöscht.

#### **HINWEIS**

In unseren Unterrichtsmaterialien verweisen wir auf ausgewählte YouTube-Videos. Bitte beachten Sie, dass YouTube werbefinanziert arbeitet, sodass Ihnen (und Ihrer Lerngruppe) vor Beginn eines Videos Werbeanzeigen gezeigt werden können. Diese Anzeigen können derzeit auf unterschiedlichen Wegen umgangen werden:

- 1. Wenn Sie der URL des YouTube-Links einen Bindestrich zwischen "vout" und "ube", also "yout-ube" hinzufügen, öffnet sich das gewünschte Video direkt im Vollbildmodus ohne YouTube-Umgebung und Werbung.
- 2. Alternativ können Sie einen sogenannten Adblocker installieren, der ungewünschte Werbung blockiert. Hier gibt es zahlreiche verschiedene Anbieter.
- 3. Durch die Nutzung des quelloffenen Browsers *Brave* werden automatisch Anzeigen und Tracker blockiert.

In den Nutzungsbedingungen von YouTube steht allerdings, dass man Funktionen der Plattform nicht umgehen oder beeinträchtigen darf. YouTube weist außerdem darauf hin, dass die Nutzung von Adblockern auf seiner Seite nicht erlaubt ist und empfiehlt eine werbefreie Nutzung der Inhalte mithilfe des kostenpflichtigen Abonnements von YouTube Premium. Ob der Einsatz der beschriebenen Tools damit tatsächlich verboten ist, ist jedoch nicht endgültig geklärt.

LANDESMEDIENZENTRUM<br>RADEN-WÜRTTEMBERG

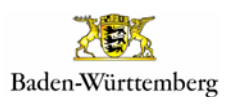

# **Inhalt**

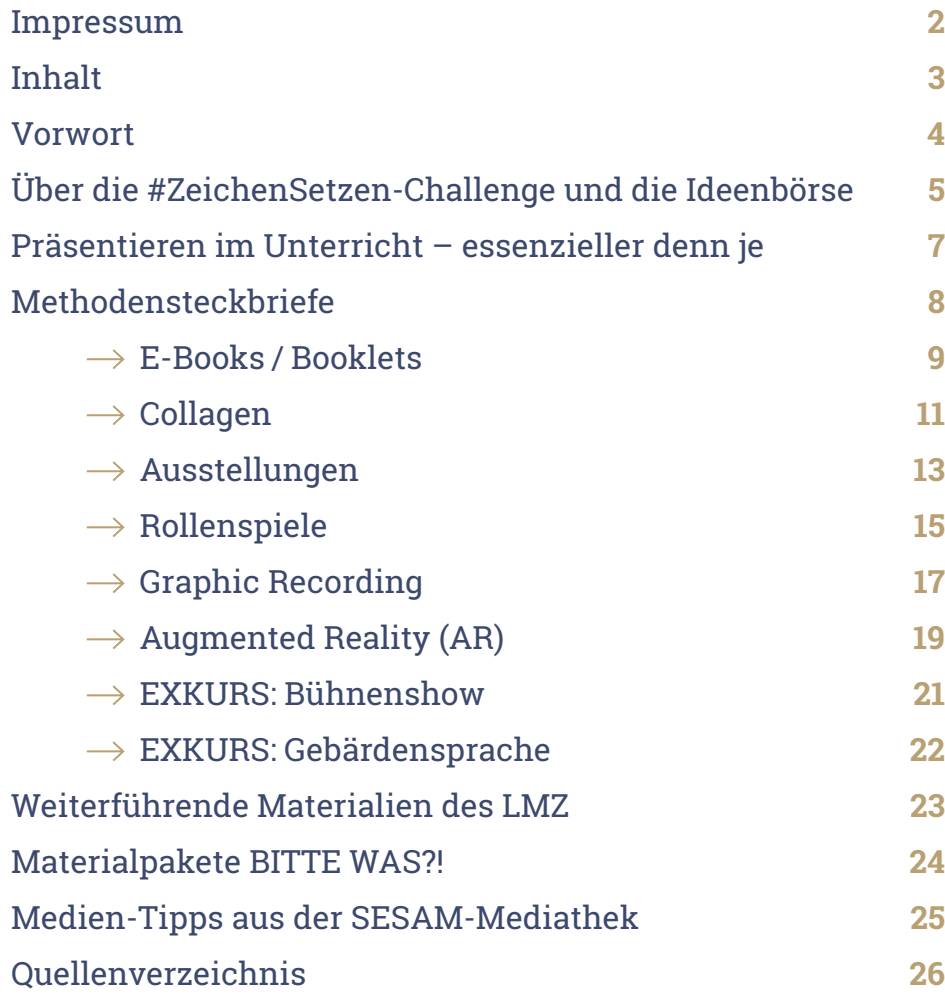

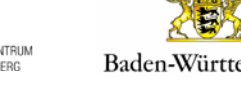

255 Baden-Württemberg

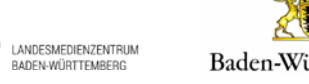

## <span id="page-3-0"></span>**Vorwort**

## **LIEBE LERNBEGLEITERINNEN UND LERNBEGLEITER,**

Mobbing im Klassenchat, diskriminierende Memes, antisemitische Vorurteile in Kommentarspalten, vielfach geteilte Verschwörungserzählungen – soziale Medien sind oft das Gegenteil dessen, was ihr Name verspricht. Grundlage einer verantwortungsvollen und reflektierten Mediennutzung ist deshalb eine bewusste Medienbildung und -erziehung, bei der Sie als Lernbegleiterin oder Lernbegleiter eine wichtige Rolle innehaben. Zu dieser Rolle gehört es beispielsweise, selbst souverän im Umgang mit neuen, digitalen Medien zu sein oder schwierige Zusammenhänge und Hintergründe einfach erklären zu können. So können Sie Ihre Lernenden mit den Chancen und Risiken der digitalen Angebote vertraut machen.

Mit der vorliegenden Broschüre möchten wir Ihnen konkrete Möglichkeiten an die Hand geben, wie Sie mit verschiedenen kreativen Präsentationsformaten zentrale Inhalte der Medienbildung vermitteln können.

Ich wünsche Ihnen viel Freude beim Stöbern, interessante neue Impulse und gutes Gelingen bei der Umsetzung mit Ihrer Lerngruppe!

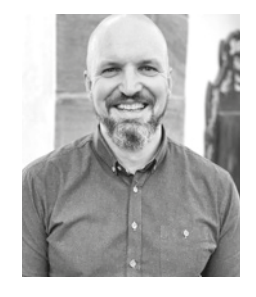

**FABIAN KARG** 

**STELLVERTRETENDER DIREKTOR LANDESMEDIENZENTRUM BADEN-WÜRTTEMBERG**

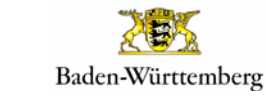

LANDESMEDIENZENTRUM

LM

#RespektBW ist eine Kampagne der Landesregierung zum gesellschaftlichen Zusammenhalt und für eine respektvolle Diskussionskultur in den sozialen Medien. Das Landesmedienzentrum Baden-Württemberg führt die Kampagne im Auftrag des Ministeriums für Kultus, Jugend und Sport Baden-Württemberg durch.

#RespektBW

## <span id="page-4-0"></span>**Über die #ZeichenSetzen-Challenge und die Ideenbörse**

Schülerinnen und Schüler lernen in einem mediengeprägten Alltag immer selbstverständlicher die Nutzung von digitalen Medien. Aufklärung und Unterstützung sind dabei wichtiger denn je. Deshalb fordert die Kampagne [BITTE WAS?!](https://bitte-was.de)  [Kontern gegen Fake und Hass](https://bitte-was.de) (<https://bitte-was.de/>) Heranwachsende mit der [#ZeichenSetzen-Challenge](https://bitte-was.de/vergangene-challenges/challenge-2022/2023)**<sup>1</sup>** unter dem Motto "Vielfalt gestalten und leben" dazu auf, selbst aktiv zu werden. Hier können Kinder und Jugendliche mit kreativen Beiträgen – wie zum Beispiel eigenen Rapsongs, Zeichnungen oder Stop-Motion-Videos – ein Zeichen für Vielfalt, Toleranz und eine gemeinsame Zukunft setzen. Dabei warten auf alle Teilnehmenden prall gefüllte Goodie-Bags und für prämierte Beiträge werden attraktive, individuelle Preise vergeben.

Doch aller Anfang ist schwer! Wo und wie beginnen? Nicht nur Ihre Schülerinnen und Schüler stellen sich womöglich diese Frage. Über unsere [Homepage](https://bitte-was.de)**2** bieten wir unterstützende Materialien für Lehrkräfte an:

 **Unterrichtsmodule** begleiten Lehrkräfte bei der Erstellung eines Challenge-Beitrags mit ihren Klassen durch die Aufbereitung einer Lern- und Unterrichtssequenz über mehrere Unterrichtsstunden.

- **E-Paper** liefern einen thematisch vertiefenden Einblick in ein Schwerpunktthema mit Fachartikeln und Einstiegsmöglichkeiten zur Umsetzung im Unterricht.
- **Fortbildungs- und Workshopformate** bieten sowohl Lehrkräften als auch Schülerinnen und Schülern Möglichkeiten, sich mit den Themengebieten vertiefend zu beschäftigen.
- **Ideenbörsen** wie die vorliegende erläutern die Möglichkeiten zur Erstellung eines Challenge-Beitrags mit ausgewählten Formaten und Tools.

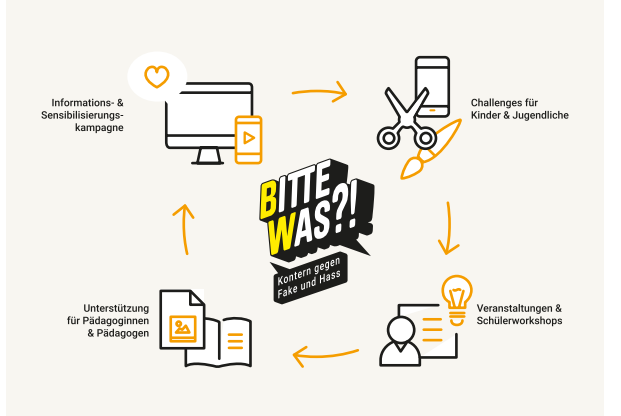

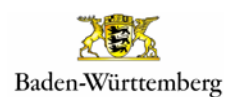

LANDESMEDIENZENTRUM

**PANDLOMLDILINELINI FR** 

## **Die Ideenbörse – So funktioniert's**

Mit der vorliegenden Ideenbörse *#ZeichenSetzen – mit Präsentationen* zeigen wir Ihnen einfache Beispiele auf, wie Sie Ihre Schülerinnen und Schüler ins kreative Doing bringen. Der Fokus liegt dabei auf verschiedenen kreativen Präsentationsformaten abseits der bekannten Präsentationsprogramme**<sup>A</sup>**. Von E-Books über Collagen bis hin zu Augmented Reality – in einzelnen Steckbriefen wird jedes Format mit seinen Funktionsweisen beschrieben. Außerdem werden konkrete Ansätze zur Umsetzung eines Medienbeitrags zur #ZeichenSetzen-Challenge vorgestellt. Angaben über den Aufwand  $\star$ , die Klassenstufe  $\circled{ }$  sowie die zeitliche Dauer  $\oslash$  geben Ihnen auf einen Blick eine Orientierung zur Umsetzung im Unterricht.

Nutzen Sie also die vorliegende Ideenbörse, um sich Themen wie Cybermobbing, Hatespeech, Verschwörungserzählungen oder Konfliktbewältigung auf kreative Art zu nähern und Ihren Schülerinnen und Schülern in ihrem Medienalltag zu begegnen.

- $\blacksquare$  Inspirieren: Ideenbörse nach einem Format durchstöbern, das am besten zu Ihren Lernenden passt
- **Auswählen: Konkretes Projekt zum #ZeichenSetzen** finden
- � Vorbereiten: Weitere Materialien und Begleitformate zur Orientierung nutzen
- � Umsetzen: Umsetzung der Challenge im und außerhalb des Unterrichts
- � Dokumentieren: Ergebnisse festhalten, einreichen und dadurch sichtbar machen
- **Profitieren: Die gelungensten Beiträge werden** ausgezeichnet und erhalten einen der attraktiven Preise!

Je mehr Menschen Zeichen setzen, desto wirksamer und lauter wird die Message – Hate und Fake, nicht mit uns! Aus diesem Grund rufen wir Sie mit Ihren Schülerinnen und Schülern dazu auf, an der #ZeichenSetzen-Challenge teilzunehmen. Ob ein E-Book mit Klassenregeln für ein gelungenes Miteinander oder die Dokumentation einer Ausstellung zum Thema Fake News Worldwide – alle Beitragsformen sind willkommen!

A Wenn Sie sich für die Erstellung von Präsentationen mit PowerPoint. Impress oder Keynote interessieren, empfehlen wir Ihnen unsere entsprechenden Selbstlernkurse für [Lehrkräfte](https://moodle1.lmz-bw.de/moodle/course/view.php?id=458)<sup>3</sup> und [Schüler/-innen](https://moodle1.lmz-bw.de/moodle/course/view.php?id=465)<sup>4</sup> unter https://lmz-

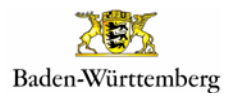

LANDESMEDIENZENTRUM

#RespektBW

## <span id="page-6-0"></span>**Präsentieren im Unterricht – essenzieller denn je**

**"Aufmerksam zuhören ist das beste Kompliment für den Redner."** 

**Thomas Carlyle, schottischer Schriftsteller und Historiker** 

Längst wird das Präsentieren in Schule, Studium und Beruf als Schlüsselkompetenz verstanden. Dementsprechend ist das Präsentieren als Methodenkompetenz in nahezu allen Bildungsplänen fest verankert. Dabei spielen digitale Präsentationstechniken, und zunehmend auch multimediale, abseits der "klassischen" PowerPoint-Präsentation, eine immer größere Rolle. Und auch im Privaten, etwa bei der Social-Media-Nutzung, gehört das Präsentieren heute gewissermaßen zum Alltag vieler junger Menschen.

Gute Präsentationen erhöhen die Lernwirkung – bei den Personen, die sie erstellen, und bei den Zuhörenden. Doch was macht eine gute Präsentation aus? Neben einem geübten und sinnvollen Einsatz der unterschiedlichen Präsentationstechniken und -medien sind es vor allem kommunikative Fähigkeiten, die zu einem gelungenen Vortrag beitragen. Es gilt, ganz im Sinne Thomas Carlyles, die Aufmerksamkeit der Zuhörenden zu gewinnen. Eine gute Präsentation macht vor allem eines: neugierig.

Damit Schülerinnen und Schüler sich die hierfür nötigen fachlichen, methodischen, personalen und sozialen Kompetenzen aneignen können, müssen sie Erfahrungen sammeln, Probleme und Hürden bewältigen und sich ausprobieren. Idealerweise steht ihnen hierfür am Lernort Schule ein umfassendes Medien- und Handlungsrepertoire zur Verfügung, aus dem sie wählen können. In der vorliegenden Ideenbörse *#ZeichenSetzen – mit Präsentationen* stellen wir Ihnen hierzu unterschiedliche Methoden und Unterrichtsideen in Form von Methodensteckbriefen vor.

Ziel ist es, Ihre Schülerinnen und Schüler dazu zu befähigen, unterschiedliche Präsentationstechniken und -medien selbstbestimmt, kreativ und sinnvoll einzusetzen. Gleichzeitig holen viele der vorgestellten Methoden die Kinder und Jugendlichen dort ab, wo sie sich in ihrer Freizeit ohnehin bewegen und präsentieren: auf Social Media. Es lohnt sich, an diese Vorerfahrungen und Motivationen der Lernenden im schulischen Kontext anzuknüpfen. Auch wichtige medienethische Fragestellungen lassen sich darüber sinnvoll in den Unterricht einflechten. Daneben liefern die Steckbriefe viele hilfreiche Ideen, wie Sie mit Hilfe von Präsentationen mit Ihren Schülerinnen und Schülern auch komplexe und sensible Themen wie Rassismus, Hass im Netz, Diskriminierung und Falschmeldungen bearbeiten können.

7

Ich wünsche Ihnen und Ihren Schülerinnen und Schülern wertvolle Erfolgserlebnisse beim Ausprobieren und Entdecken neuer Techniken und Medien sowie beim Umsetzen eigener, kreativer Ideen – und natürlich ein aufmerksames Publikum!

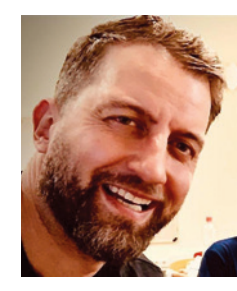

O. Hurn

**CHRISTIAN HENEKA BEREICHSLEITER #RESPEKTBW**

LANDESMEDIENZENTRUM

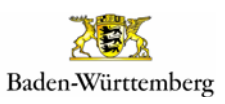

<span id="page-7-0"></span>**Methodensteckbriefe**

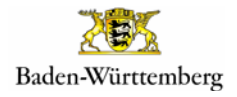

LANDESMEDIENZENTRUM

 $L$ mz

#RespektBW ist eine Kampagne der Landesregierung zum gesellschaftlichen Zusammenhalt und für eine respektvolle Diskussionskultur in den sozialen Medien. Das Landesmedienzentrum Baden-Württemberg führt die Kampagne im Auftrag des Ministeriums für Kultus, Jugend und Sport Baden-Württemberg durch.

#RespektBW

# <span id="page-8-0"></span>**E-Books / Booklets**

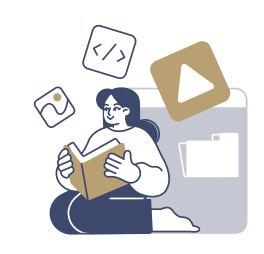

## **ERINNERUNGEN SCHAFFEN**

 In E-Books und Booklets können Geschichten erzählt, Experimente dokumentiert oder ausgewählte Themen mit Text und Bild aufbereitet werden. Egal, ob eigene Beiträge entstehen oder ein Projekt oder eine Veranstaltung dokumentiert werden: Sie schaffen Wertschätzung für die geleistete Arbeit und eine bleibende Erinnerung. Das Ergebnis kann digital per E-Mail oder Newsletter verschickt und auf der Schulhomepage veröffentlicht werden (E-Book) oder als Druckversion ausgegeben werden (Booklet). E-Books bieten im Vergleich zu Booklets den Vorteil, dass sie als digitale Variante auch Video- oder Audiomaterial wiedergeben können.

#### **WAS BRAUCHT IHR DAZU?**

- einen PC oder ein Tablet
- eine Kamera (Tablet, Handy etc.)
- ein Textverarbeitungs- bzw. Präsentationsprogramm oder eine App
- optional: einen Pen für Tablets

### **SCHON GEWUSST?**

- Booklets können selbst ausgedruckt und gefaltet werden. Auch eine Bestellung als Klassensatz ist möglich.
- Im Internet finden sich zahlreiche Vorlagen für E-Books und Booklets, die man nutzen oder als Inspirationsquelle an die Schülerinnen und Schüler ausgeben kann.

#### **TIPPS ZUR UMSETZUNG:**

- Wichtig: Zu Beginn Format (z. B. DIN A5) und Seitenumfang festlegen. Beides hat Auswirkungen auf die veranschlagten Druckkosten beim Booklet.
- Den Einband, bestehend aus Cover und Backcover, aussagekräftig gestalten. Das Cover zeigt den Titel, das Backcover kann neben kleineren grafischen Elementen eine kurze Zusammenfassung enthalten.
- Durch ein Inhaltsverzeichnis Übersicht über die Kapitel und Inhalte schaffen.
- In der Einleitung Anliegen und Entstehungsprozess beschreiben.
- Die Inhaltsseiten mit Texten, Bildern, Videos und Audios abwechslungsreich gestalten. Auch Doppelseiten können angelegt werden. Hier darauf achten, dass sich die Seiten beim späteren Umblättern auch tatsächlich gegenüberliegen.
- Im Impressum alle Beteiligten wie Schülerinnen und Schüler, Lehrkräfte, Eltern etc. benennen. Auch ein Gruppenfoto ist denkbar.

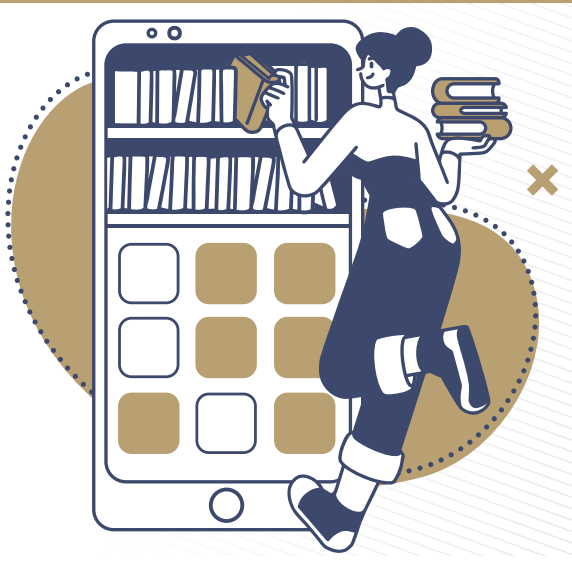

LANDESMEDIENZENTRUM<br>RADEN-WÜRTTEMBERG

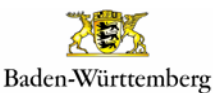

#RespektBW

 $\alpha$ 

## **IDEEN, WIE IHR MIT E-BOOKS UND BOOKLETS**

## **#ZEICHENSETZEN KÖNNT:**

## **UNSERE KLASSENREGELN FÜR EIN GUTES MITEINANDER**

Diskutiert in der Klasse Regeln für ein gutes Miteinander und legt euch auf die wichtigsten Grundregeln fest. Im Anschluss könnt ihr in kleinen Gruppen Fotografien oder Zeichnungen anfertigen, in denen diese Regeln bildlich dargestellt werden. Ihr könnt die Regeln zum Beispiel in einer kleinen Szene beschreiben, diese in verteilten Rollen nachspielen und euch dabei fotografieren. Im Anschluss können Effekte und Zeichnungen ergänzt werden.

#### *TIPP:*

*Fotos und Zeichnungen lassen sich einfach und komfortabel mit dem Tablet und einem dazu passenden Pen erstellen.*

### **KLIMAHELDINNEN UND -HELDEN**

Überlegt in Gruppen, was eine Klimaheldin bzw. einen Klimahelden ausmacht. Welche Eigenschaften haben sie? Was machen sie vorbildlich? Welche Tipps zu einer nachhaltigen Lebensweise geben sie? Aber auch: Welches Verhalten, welche Aktionen seht ihr kritisch? Porträtiert eure Figuren mit Texten und Bildern.

#### *TIPP:*

*Lizenzfrei nutzbares Bildmaterial findet ihr im Internet über entsprechende Suchmaschinen. Zur Weiterverwendung von Bildern könnt ihr euch zum Beispiel auf der Seite von* [fragFINN.de](https://www.fragfinn.de/hinweise-zur-bildnutzung/)**<sup>5</sup>** *informieren.*

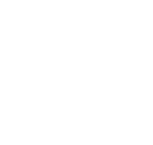

10

## **UNSERE GEDICHTE, GESCHICHTEN UND SONGS GEGEN HASS**

Ihr habt in eurer Klasse Geschichten, Gedichte oder Songs gegen Hass verfasst? In einem Booklet oder E-Book könnt ihr Texte und Bildmaterial oder auch Audio- und Videoaufnahmen eures Projekts (nur beim E-Book) anschaulich präsentieren. Vergesst dabei nicht, die Personen durch Danksagungen oder Komplimente zu würdigen, die euch bei der Umsetzung unterstützt haben.

#### *TIPP:*

*Schaut euch gemeinsam professionelle E-Books oder Booklets an. Was gefällt euch besonders gut? Welche Ideen könnt ihr übernehmen?*

## **HIER FINDET IHR WEITERE TIPPS & INFORMATIONEN:**

## **[MINIBOOKS](https://www.schule.at/tools-apps/details/minibooks)<sup>6</sup>**

Funktionsweise von Minibüchern und Möglichkeiten für den Unterricht

## **[LAPBOOKS](https://www.schule-bw.de/faecher-und-schularten/sprachen-und-literatur/deutsch/unterrichtseinheiten/projekte/lapbooks)7**

Hinweise zur Erstellung und Verwendung von Lapbooks

## **[MULTIMEDIALE](https://sesam.lmz-bw.de/search?search=5511282-009&mc=0)  [E-BOOKS8](https://sesam.lmz-bw.de/search?search=5511282-009&mc=0)**

Materialien zur selbstständigen Erstellung von E-Books im Unterricht

## **[BOOK CREATOR ONLINE](https://www.youtube.com/watch?v=J57FigzrZrE)**<sup>9</sup>

Videotutorial zum Erstellen und (digitalen) Teilen von E-Books mit mit der App Book Creator

Weitere Methoden sowie ein ausführliches Quellenverzeichnis finden sich [hier](https://bitte-was.de/fileadmin/Redaktion/downloads/Ideenboersen/Gesamtversion_Praesentationen.pdf).

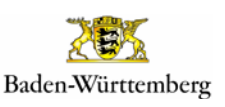

## <span id="page-10-0"></span>**Collagen**

## **ZUSAMMENHÄNGE SICHTBAR MACHEN**

 Das Erstellen einer Collage zu einem bestimmten Thema ist eine Methode, die sich vor allem für die kooperative Umsetzung, beispielsweise in Gruppenarbeit, anbietet. Die Lernenden sammeln gemeinsam Ideen und Gedanken, setzen ihre Assoziationen sowie recherchierte Informationen und Medien gestalterisch um und überlegen sich eine Kommunikationsstrategie, um ihre Collage einem Publikum zu präsentieren.

## **WAS BRAUCHT IHR DAZU?**

- einen Moderationskoffer (mit Stiften, farbigen Karten, Pins, Magneten etc.)
- digital: einen Computer oder ein Tablet (ggf. mit Pen) und eine entsprechende Software bzw. App wie beispielsweise TaskCards

## **TIPPS ZUR UMSETZUNG:**

- Zunächst ein passendes Format wählen, das zum geplanten Thema passt (z. B. Timeline, Spalten, Anordnung in Form einer Figur etc.).
- Darauf achten, dass vor allem handschriftliche Texte gut lesbar sind. Schriftgröße und Farbe passend wählen.
- Nachhaltigkeit und Sparsamkeit sind wichtig. Daher gut überlegen, welche Bilder tatsächlich ausgedruckt werden müssen. Vielleicht kann auf Bildmaterial aus vorhandenen Zeitungen und Zeitschriften zurückgegriffen werden? Bei digitalen Varianten lassen sich Bilder, Audio- oder Videodateien meist einfach per Drag-anddrop integrieren.
- Quellen sorgfältig prüfen: Sind Falschmeldungen dabei? Sind die Inhalte aktuell? Die verwendeten Quellen unbedingt angeben!

11

## **SCHON GEWUSST?**

- Analoge Varianten können durch digitale Medien ergänzt werden, zum Beispiel durch einen QR-Code zum passenden Song oder Videoclip.
- Digitale Collagen-Apps, wie Notizen oder Pinnwände, eignen sich sehr gut zum kooperativen Arbeiten über das Internet. Außerdem hat man auch von unterwegs Zugriff darauf und kann spontane Ideen direkt einarbeiten. Achtung: Das digitale Dokument per Passwort schützen!

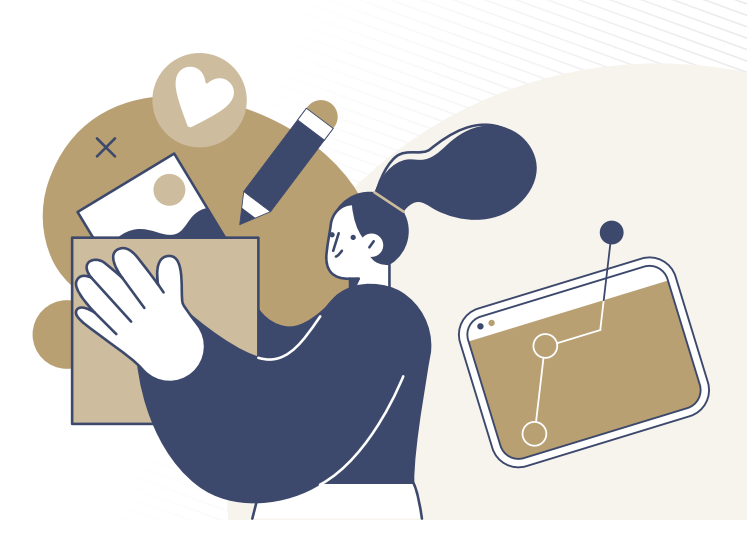

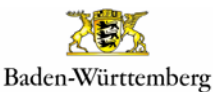

#RespektBW ist eine Kampagne der Landesregierung zum gesellschaftlichen Zusammenhalt und für eine respektvolle Diskussionskultur in den sozialen Medien. Das Landesmedienzentrum Baden-Württemberg führt die Kampagne im Auftrag des Ministeriums für Kultus, Jugend und Sport Baden-Württemberg durch.

#RespektBW

LANDESMEDIENZENTRUM

## **IDEEN, WIE IHR MIT COLLAGEN #ZEICHENSETZEN KÖNNT:**

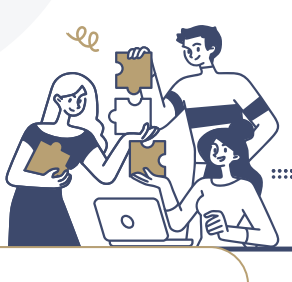

### **EINE WELT OHNE KRIEG?!**

Diskutiere in der Gruppe und entwickle gemeinsam mit deinen Mitschülerinnen und Mitschülern Ideen und Botschaften, die zeigen, wie eine Welt ohne Krieg aussehen würde. Recherchiere dazu passend Bilder, Zitate oder Videomaterial und fertige eine Collage an.

#### *TIPP:*

*Achte auf eine sinnvolle und übersichtliche Struktur, damit sich die Collage auch für eine Präsentation eignet. Stimme dich mit deinen Gruppenmitgliedern ab, wer welchen Part übernimmt.*

## **FAKE NEWS IM GRIFF**

Recherchiere und überlege zum Thema "Falschmeldungen" passende Kategorien bzw. Unterthemen. Sammle dazu Informationen und Medien wie Fotos oder Videos und lege eine sinnvoll strukturierte Pinnwandsammlung an, die im Anschluss präsentiert wird.

#### *TIPP:*

*Eine interessante Methode, deine Pinnwand zu präsentieren, könnte ein Rollenspiel sein. Überlege dir eine zu den Inhalten der Pinnwand passende Story, die du deinem Publikum erzählst. Welche Rolle nimmst du dabei ein? Agiere überzeugend!* 

## **CYBERMOBBING: WIR STEHEN ZU DEN BETROFFENEN**

Welche Unterstützung kann man von (Cyber-) Mobbing geschädigten Mitmenschen anbieten? Recherchiere dazu im Internet, frage Betroffene oder interviewe Verantwortliche von Beratungsstellen zu diesem Thema. Nutze die besten Tipps, Gedanken und Hinweise und fasse diese in einer Schlagwortwolke zusammen, die du anschließend in einer Präsentation genauer erläuterst.

#### *TIPP:*

*Stimme die Präsentation der Schlagwortwolke mit der räumlichen Situation ab. Sind die einzelnen Begriffe von überall gut zu lesen? Wie sind die Lichtverhältnisse? Eignen sich die Voraussetzungen eher für eine analoge Variante mit zum Beispiel ausgedruckten und arrangierten Kärtchen oder steht ein Beamer für eine digitale Präsentation zur Verfügung?*

## **HIER FINDET IHR WEITERE TIPPS & INFORMATIONEN:**

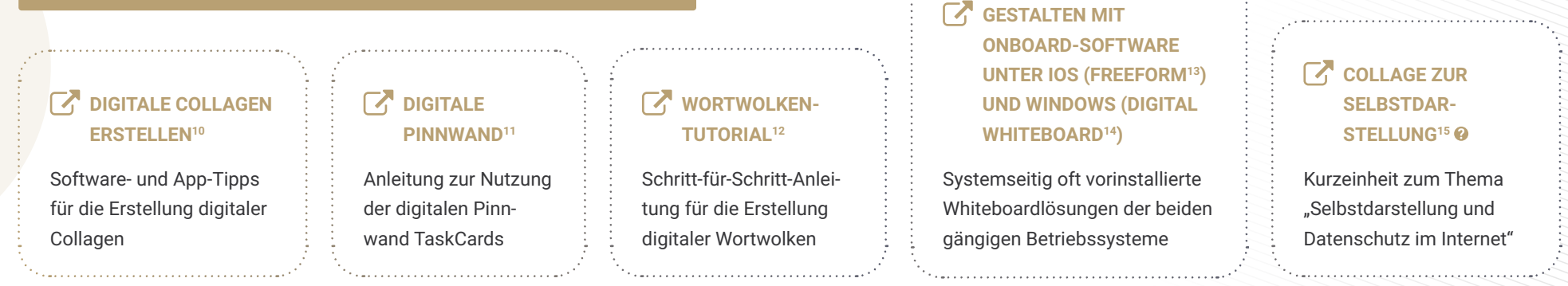

Weitere Methoden sowie ein ausführliches Quellenverzeichnis finden sich [hier](https://bitte-was.de/fileadmin/Redaktion/downloads/Ideenboersen/Gesamtversion_Praesentationen.pdf).

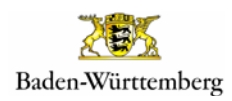

## <span id="page-12-0"></span>**Ausstellungen**

## **SCHÄTZE SICHTBAR MACHEN**

 Egal, ob Kunstmuseum oder Schulfoyer: Beim Ausstellen werden Objekte und die Personen dahinter besonders gewürdigt. Gerade deswegen kann es sich lohnen, gemeinsam mit Schülerinnen und Schülern eine Ausstellung bzw. ein Ausstellungsobjekt zu planen und zu realisieren. Dabei können sie unter anderem lernen, wie man Ausstellungsorte vorbereitet, Kunstobjekte für ein Publikum anschaulich arrangiert und ein dazu passendes Rahmenprogramm gestaltet.

#### **WAS BRAUCHT IHR DAZU?**

- **E** eine Auswahl an Objekten
- eine Ausstellungsfläche bzw. einen Ausstellungsort
- eine Ausschreibung sowie Hinweise zur Dauer der Ausstellung
- ein Rahmenprogramm
- einen Objektschutz

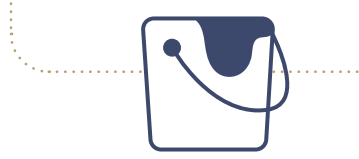

### **TIPPS ZUR UMSETZUNG:**

- Schritt 1 Vorbereitung Ausstellungsort: Wie viel Platz wird für die Objekte benötigt und welcher Ort bietet sich dafür an? Während Fotografien, Bilder oder Comics wenig Platz benötigen, brauchen beispielsweise Banner und Plakate viel Raum.
- Schritt 2 Inszenierung: Wie sollen die einzelnen Objekte positioniert und die Gesamtheit aller Objekte arrangiert werden? Man kann beispielsweise Bilder klassisch aufhängen, aber auch als Mobile von der Decke ablassen oder auf den Boden kleben. Wichtig ist, sie vor äußeren Einflüssen wie Umstoßen oder Anmalen zu schützen.
- Schritt 3 Rahmenprogramm: Um die Künstlerinnen und Künstler besonders zu ehren, kann es ein passend zur Ausstellung konzipiertes Rahmenprogramm geben. Hierfür bietet sich eine Vernissage an. Dabei bekommt eine große Anzahl an Personen die Möglichkeit, die Gedanken zu den Werken und die Intentionen dahinter zu erfahren. Die Besucherinnen und Besucher haben hier die Möglichkeit, mit den Ausstellenden ins Gespräch zu kommen.

### **SCHON GEWUSST?**

- Der digitale Raum wird zur Galerie. Analoge Werke können digitalisiert, digitale Arbeiten sofort online präsentiert werden.
- Auch Videokonferenzen eignen sich als digitaler Ausstellungsraum.
- Ausstellungsveranstaltungen bieten Teilnehmenden die Möglichkeit, sich zu ihren Exponaten zu äußern. Dies lässt sich nutzen, um Außenstehende für Themen zu begeistern.
- Kunstwerke können zum Nachdenken anregen sowie Austausch und Reflexionsfähigkeit fördern.
- Bilderrahmen verleihen den Ausstellungsstücken einen professionellen Eindruck und drücken Wertschätzung aus.

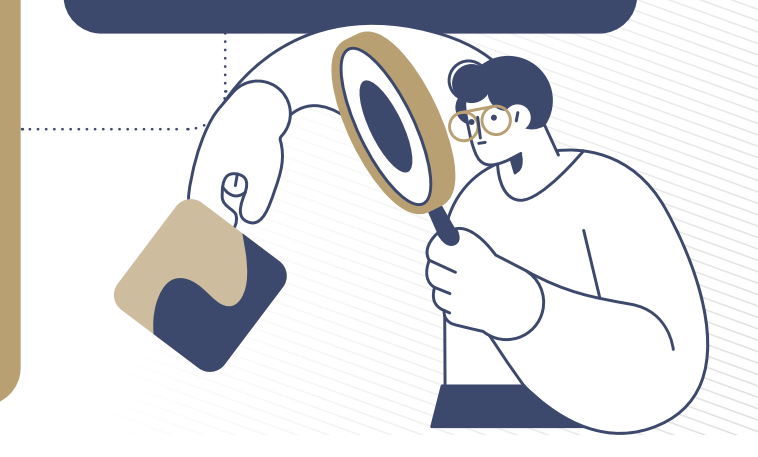

LANDESMEDIENZENTRUM

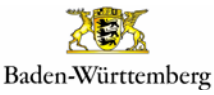

#RespektBW ist eine Kampagne der Landesregierung zum gesellschaftlichen Zusammenhalt und für eine respektvolle Diskussionskultur in den sozialen Medien. Das Landesmedienzentrum Baden-Württemberg führt die Kampagne im Auftrag des Ministeriums für Kultus, Jugend und Sport Baden-Württemberg durch.

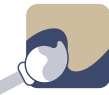

## **IDEEN, WIE IHR MIT AUSSTELLUNGEN**

## **#ZEICHENSETZEN KÖNNT:**

#### **EMOTIONEN ZU HATESPEECH**

Erstellt Werke (Bilder, Skulpturen o. Ä.) zu Hatespeech. Welche Emotionen löst Hatespeech bei euch aus? Was haltet ihr von Hatespeech? Wie sähe Hatespeech aus, wenn sie lebendig wäre? Lasst eurer Fantasie freien Lauf!

#### *TIPP:*

*Fügt den Bildern Beschreibungen hinzu, sodass Außenstehende sich besser mit dem Thema auseinandersetzen können.* 

#### **KABINETT DER HELDINNEN UND HELDEN**

Plant und erstellt ein Kabinett aus Superheldinnen und Superhelden. Überlegt dabei: Welche Superkräfte haben diese, um Konflikte oder Probleme wie zum Beispiel Cybermobbing oder Fake News zu lösen? Wie könnt ihr diese Superkräfte sichtbar machen, damit sie den Besucherinnen und Besuchern eurer Ausstellung auch bewusst werden? Ihr könnt eure Figuren plastisch (z. B. aus Gips oder Pappe) oder auch digital gestalten.

#### *TIPP:*

*Müssen es immer Superkräfte sein? Auch Heldinnen und Helden aus dem Alltag (Eltern, Lehrkräfte, Freundinnen und Freunde …) sind es wert, gezeigt zu werden. Animations-Apps und Bildbearbeitungsprogramme unterstützen euch bei der digitalen Umsetzung und ermöglichen es ganz einfach, Hintergründe zu gestalten oder Musik, Effekte, Sprache u. v. m. einzubinden.*

#### **FAKE NEWS WORLDWIDE**

Recherchiert im Internet Falschmeldungen aus verschiedenen Ländern der Erde. Gestaltet einen Globus und ordnet die Falschmeldungen den entsprechenden Ländern zu. Überlegt anschließend, wie ihr den Globus im Rahmen einer Ausstellung gut in Szene setzen und auf das Problem aufmerksam machen könnt. Vielleicht fällt euch noch eine Lösung ein, was man zum Schutz dagegen tun kann. Baut dies in eure Ausstellung mit ein.

### *TIPP:*

*Einen Globus für eure Ausstellung findet ihr manchmal günstig auf Flohmärkten. Vielleicht hat eure Schule ja aber auch noch ein ausgedientes Exemplar oder eine Karte aus dem Geografieunterricht, die nicht mehr genutzt wird.* 

## **HIER FINDET IHR WEITERE TIPPS & INFORMATIONEN:**

## **EXT** SHOW ME WHAT **[YOU'VE GOT1](https://moodle1.lmz-bw.de/moodle/course/view.php?id=467§ion=6)6** Selbstlernkurs zur Ausstellungsplanung

**[AUSSTELLEN MIT SCHÜLERIN](https://www.bavariathek.bayern/fileadmin/user_upload/Bilder/Projektzentrum/Unterrichtsmaterial/schuluebergreifendes_Material/Leitfaden_Ausstellung_mit_Schuelern.pdf)-[NEN UND SCHÜLERN1](https://www.bavariathek.bayern/fileadmin/user_upload/Bilder/Projektzentrum/Unterrichtsmaterial/schuluebergreifendes_Material/Leitfaden_Ausstellung_mit_Schuelern.pdf)7**

Leitfaden für die Ausstellungsplanung

## **[MINNIT](https://www.lmz-bw.de/minnit-1)'<sup>18</sup>**

14

Werbefreies und datenschutzkonformes Umfragetool zur Evaluation von Ausstellungen

## **THE [METHODEN-TIPP GALLERY WALK](https://www2.klett.de/sixcms/media.php/229/W_KV_Kooperative_Lernformen_Uebersicht.pdf)<sup>19</sup>**

Methode zur Präsentation von Arbeitsergebnissen

Weitere Methoden sowie ein ausführliches Quellenverzeichnis finden sich [hier](https://bitte-was.de/fileadmin/Redaktion/downloads/Ideenboersen/Gesamtversion_Praesentationen.pdf).

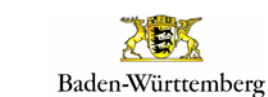

# <span id="page-14-0"></span>**Rollenspiele**

## **SZENISCHE**

## **AUSEINANDERSETZUNG MIT**

## **KRITISCHEN SITUATIONEN**

 Bei einem Rollenspiel schlüpfen die Beteiligten in ihnen fremde Rollen. Dabei versuchen sie, diese bestmöglich zu interpretieren bzw. nach Anweisungen durch ein Drehbuch umzusetzen. Lernende, die als Schauspielerinnen und Schauspieler agieren, bekommen und vermitteln dadurch einen Einblick in andere Lebenswelten. Probleme, Alltagssituationen und Konflikte lassen sich nachspielen, wodurch Verhaltensweisen verdeutlicht und erlernt sowie Empathiefähigkeit geschult werden.

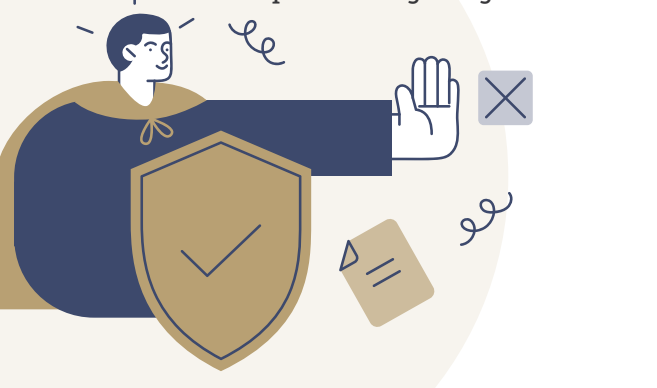

### **WAS BRAUCHT IHR DAZU?**

- einen Raum oder eine Bühne
- Requisiten
- Mikrofone und Lautsprecher
- digitale Geräte (PC, Tablet, Handy)
- einen virtuellen Raum (z. B. BigBlueButton)

## **SCHON GEWUSST?**

- Rollenspiele helfen bei der Sensibilisierung von nicht betroffenen Personen und sind so als Präventionsmaßnahme nutzbar.
- Für angeleitete Rollenspiele sollte mehr Zeit eingeplant werden.
- Vor dem eigentlichen Rollenspiel sollten nach Möglichkeit immer einige theaterpädagogische Aufwärmübungen stehen.
- "Große Bühnen" können bei wenig Vorbereitung hemmen.
- Virtuelle Hintergründe können als Szenenbilder bzw. Kulissen für das digitale Rollenspiel fungieren.

#### **TIPPS ZUR UMSETZUNG:**

- Entscheidung für eine Rollenspielvariante treffen:
- Variante "Angeleitetes Rollenspiel": Die Ausgangssituation und der weitere Verlauf des Rollenspiels sind den Teilnehmenden bekannt. In Gruppen können jedoch (ggf. mit Unterstützung der Lehrkraft) auch eigene Lösungen für Probleme erarbeitet werden.
- Variante "Spontanes Rollenspiel": Das Rollenspiel findet in einer Situation statt, die für die Teilnehmenden fremd ist, sodass sie improvisieren müssen. Künftige Lebenssituationen lassen sich vorgreifen bzw. simulieren.
- Variante "Digitales Rollenspiel": Das Rollenspiel findet in einem virtuellen Raum (z. B. BigBlueButton) statt. Dabei wird der Fokus auf das Verbale gelegt. Sowohl spontane als auch angeleitete Rollenspiele können dadurch auf Distanz stattfinden.
- Produktionsphase planen: Skripte werden geschrieben, Argumente und Handlungen erarbeitet und geprobt.
- Aufführung durchführen: Die Gruppen spielen vor dem Plenum das Rollenspiel vor.
- Ergebnisse evaluieren: Die Rollenspiele und weitergehende Lösungsansätze werden besprochen.

LANDESMEDIENZENTRUM

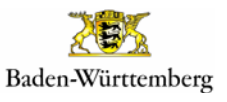

#RespektBW ist eine Kampagne der Landesregierung zum gesellschaftlichen Zusammenhalt und für eine respektvolle Diskussionskultur in den sozialen Medien. Das Landesmedienzentrum Baden-Württemberg führt die Kampagne im Auftrag des Ministeriums für Kultus, Jugend und Sport Baden-Württemberg durch.

## **IDEEN, WIE IHR MIT ROLLENSPIELEN**

## **#ZEICHENSETZEN KÖNNT:**

#### **MOBBING IM KLASSENCHAT**

Besprecht mit der Klasse oder in Gruppen, warum Mobbing in Chatrooms ein echtes Problem ist. Hier ist es jedoch wichtig, dass ihr sehr sensibel an das Thema herangeht, da Mitschülerinnen und Mitschüler eventuell von Mobbing betroffen sind oder waren. Man könnte beispielsweise durch eine anonyme Umfrage die Bereitschaft der Klasse, über das Thema zu sprechen, abfragen. Findet danach Lösungswege, um Cybermobbing entgegenzuwirken. Erarbeitet in Gruppen gemeinsam Szenen, die zunächst ein Problem und dann einen dazu passenden Lösungsweg aufzeigen. Spielt die Szenen der Klasse vor und gebt euch gegenseitig Feedback.

#### *TIPP:*

*Wichtig ist der Inhalt, nicht die Schauspielleistung. Haltet gute Szenen mit der Kamera fest oder sammelt die besten Ideen und Lösungen auf einem Plakat.* 

## **FÜR DIE RECHTE ANDERER STARK MACHEN**

Welche Möglichkeiten gibt es, sich für Menschenrechte stark zu machen und dabei Zeichen zu setzen? Recherchiert mit Unterstützung eurer Lehrkraft im Internet Persönlichkeiten, die sich mutig für Menschenrechte und somit beispielsweise gegen Rassismus, Diskriminierung und Ausgrenzung gewehrt haben. Wer wurde durch beispielhaftes Agieren zum Vorbild für andere? Schlüpft in die Rollen dieser Persönlichkeiten, entwickelt ein dazu passendes Rollenspiel und haltet dieses im Videoformat fest.

#### *TIPP:*

**[GROSSE MENSCHEN-](https://www.planet-wissen.de/geschichte/menschenrechte/geschichte_der_menschenrechte/pwiegrossemenschenrechtler100.html)[RECHTLER /-INNEN](https://www.planet-wissen.de/geschichte/menschenrechte/geschichte_der_menschenrechte/pwiegrossemenschenrechtler100.html)<sup>21</sup>**

Portraits über bekannte Menschenrechtler/-innen

*Theaterpädagogische Übungen mit eurer Lehrkraft helfen euch dabei, eure Rolle authentischer zu spielen.* 

16

### **HATESPEECH IN SOZIALEN MEDIEN**

Informiert euch zum Thema "Hatespeech" im Netz. Entwickelt eine Szene, die sich so möglicherweise auf Social-Media-Plattformen abspielen könnte und integriert Lösungsansätze, um Betroffenen zu helfen. Die gespielten Szenen, die man per Videokamera aufzeichnen kann, lassen sich gut mit Dialogen oder Statements gegen Hatespeech kombinieren (bspw. aus Social-Media-Postings). Diese textlichen und grafischen Einblendungen könnt ihr beispielsweise mit einer Bildschirmaufnahme (Screencast) festhalten und anschließend zu einem gemeinsamen Clip zusammenfügen.

### *TIPP:*

*Beispiele von Hatespeech aus dem Internet helfen bei der Orientierung und der gemeinsamen Erarbeitung von Problemlösungen.*

## **[THEATERPÄDAGOGISCHE ÜBUNGEN](https://www.schultheater-nds.de/ideen-für-die-praxis/theaterübungen-1/)24**

Theaterpädagogische Übungen zum Aufwärmen

## **HIER FINDET IHR WEITERE TIPPS & INFORMATIONEN:**

**ROLLENSPIEL ZU MOBBING [UND GEWALT2](https://sesam.lmz-bw.de/search?search=5950978&mc=0&mediaType=2)0**

Die Folgen von (Cyber-)Mobbing und dessen Bekämpfung im szenischen Spiel

## **ROLLENSPIELE IM [UNTERRICHT2](https://www.bpb.de/lernen/methoden/46890/4-rollenspiel/)2**

Didaktische Hinweise und Umsetzungsmöglichkeiten

## **7** ["LET'S FIGHT IT TOGETHER"](https://sesam.lmz-bw.de/search?search=5950902&mc=0&mediaType=2)<sup>23</sup> ©

Kurzfilm und Material zu Cybermobbing mit Anleitung zum Rollenspiel

Weitere Methoden sowie ein ausführliches Quellenverzeichnis finden sich [hier](https://bitte-was.de/fileadmin/Redaktion/downloads/Ideenboersen/Gesamtversion_Praesentationen.pdf).

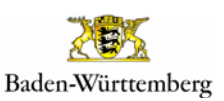

# <span id="page-16-0"></span>**Graphic Recording**

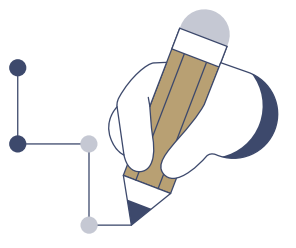

## **DAS WESENTLICHE SICHTBAR MACHEN**

 Mittels Graphic Recording lassen sich Workshops, Projekttage oder Präsentationen in Echtzeit visualisieren. Strukturen und Prozessabläufe werden so in Bildform präsentiert. Aus Eindrücken und Erkenntnissen entsteht eine Mindmap voller Wörter und Bilder. Bei genauerem Hinsehen ist sie eine sprudelnde Quelle an Informationen und macht auf nachhaltige Weise neugierig.

#### **WAS BRAUCHT IHR DAZU?**

- Plakate
- Stifte, Scheren, Kleber und Papier

 $\bullet$ 

- eventuell Zeitungen für Bilder
- ein Tablet
- einen Projektor
- ein Whiteboard
- Whiteboard-Stifte

### **SCHON GEWUSST?**

- Graphic Recording hat viele Namen, wie zum Beispiel "Sketchnoting" oder "Visual Facilitation".
- **Live Graphic Recording im Hintergrund einer** Präsentation hilft bei der Konzentration.
- Mittels Graphic Recording lassen sich spannende visuelle Details einbauen, zum Beispiel Comics.
- Pfeile und Symbole helfen bei der Strukturierung.
- Die Nummerierung von Abfolgen schafft Übersicht.

#### **TIPPS ZUR UMSETZUNG:**

- Entscheidung für eine Graphic-Recording-Variante treffen:
- Variante "Vor der Tafel": Eine Person steht vor einer Tafel und erklärt etwas, während eine andere mit Hilfe von Zeichnungen die Präsentation in Echtzeit mittels Graphic Recording auf einem Whiteboard festhält.
- Variante "Plakat": Während eines Workshops oder einer Veranstaltung wird ein Graphic-Recording-Plakat erstellt. Am Ende werden die festgehaltenen Prozesse und Abläufe vorgestellt.
- Variante "Digitales Graphic Recording": Mit Hilfe von Tablets werden digitale Plakate erstellt. Bilder und Links aus dem Internet können hinzugefügt werden.
- Das Ergebnis eines Graphic Recordings dient der Ausstellung und der Gedächtnisstütze. Der Fokus sollte daher auf den wichtigsten Inhalten und Abläufen liegen.
- Beim digitalen Graphic Recording kann außerdem mit unterschiedlichen digitalen Schriftarten (Fonts) sowie frei nutzbaren Symbolen und Grafiken aus dem Internet gearbeitet werden.

LANDESMEDIENZENTRUM

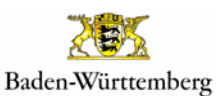

#RespektBW ist eine Kampagne der Landesregierung zum gesellschaftlichen Zusammenhalt und für eine respektvolle Diskussionskultur in den sozialen Medien. Das Landesmedienzentrum Baden-Württemberg führt die Kampagne im Auftrag des Ministeriums für Kultus, Jugend und Sport Baden-Württemberg durch.

#RespektBW

## **#ZEICHENSETZEN KÖNNT:**

**DEMOKRATIE IM INTERNET** 

Internet-Bubble?

*sinnvollen Strukturierung.* 

*TIPP:* 

 $+ +$  $+ +$  $+ +$ 

 $+ +$ 

Erstelle mittels Graphic Recording Plakate zu einer Präsentation über die demokratische Teilhabe in sozialen Medien. Wie könnt ihr euch in den sozialen Medien politisch einsetzen? Wie funktionieren Prozesse in einer Demokratie? Was ist eine

*Ein gutes Graphic Recording-Plakat lebt von Bildern, Zeichnungen und vor allem von einer* 

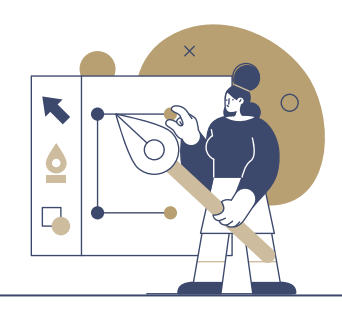

#### **FAKE NEWS UND IHRE VERBREITUNG**

Mit Hilfe von Graphic Recording und Tablets kannst du Informationen zu Fake News und deren Auswirkungen visuell und informativ darstellen. Wo kann man Fake News melden? Was könnt ihr gegen Fake News tun? Verfasse einen Vortrag oder Text und halte die Inhalte mittels Graphic Recording fest.

#### *TIPP:*

*Stellt euch euer digitales Graphic Recording in Gruppenarbeit gegenseitig vor. So könnt ihr herausfinden, welche eurer Inhalte eventuell noch unverständlich sind und überarbeitet werden müssen.* 

## **JUNG UND JÜDISCH IN BADEN-WÜRTTEMBERG**

**#ZEICHENSETZEN MIT PRÄSENTIEREN MITTEL AB 7. KLASSE AB 90 MINUTEN**

Graphic Recordings eignen sich sehr gut, um Filme anschaulich zusammenzufassen. Fertige dein eigenes Graphic Recording zum Film "Jung und jüdisch in Baden-Württemberg" an und stelle es danach der Klasse vor. Den Film sowie weitere Informationen und Materialien findest du auf der [Web](https://www.lmz-bw.de/statische-newsroom-seiten/jung-und-juedisch-in-baden-wuerttemberg/)[seite des Landesmedienzentrums Baden-](https://www.lmz-bw.de/statische-newsroom-seiten/jung-und-juedisch-in-baden-wuerttemberg/)[Württemberg](https://www.lmz-bw.de/statische-newsroom-seiten/jung-und-juedisch-in-baden-wuerttemberg/)**<sup>25</sup>**.

### *TIPP:*

*Kleinere Details, die idealerweise einen Bezug zum Thema haben (z. B. jüdische Symbole), sorgen für mehr Aufmerksamkeit und vermitteln zusätzliches Wissen. Nummerierungen von Abfolgen (z. B. als hebräische Zahlschrift) geben dem Graphic Recording Struktur. Oberthemen werden idealerweise groß dargestellt.*

## **HIER FINDET IHR WEITERE TIPPS & INFORMATIONEN:**

## **[GRAPHIC RECORDING](https://visualscribing.de/graphic-recording/)2[6](https://moodle1.lmz-bw.de/moodle/course/view.php?id=329)**

Überblick über die visuelle Dokumentation

## **[KREATIVE NOTIZEN](https://www.betzold.de/blog/sketchnotes/?gclid=EAIaIQobChMIi-OEj6T4-gIVD8l3Ch0t4g1qEAAYASAAEgLfDfD_BwE)<sup>27</sup>**

Sketchnotes im Unterricht

## **EXP.** SKETCHNOTES IN **[UNTERRICHTSPRAXIS](https://www.youtube.com/watch?v=Eivq-icDFPM)  [UND HOCHSCHULLEHRE2](https://www.youtube.com/watch?v=Eivq-icDFPM)8**

Mitschnitt eines EduHangouts im Rahmen des Förderprogramms "Schule in der digitalen Welt"

## **[MIT ZEICHNEN SPRACHE](https://avr-emags.de/emags/didacta/didacta_3_2022/#14)  [FÖRDERN](https://avr-emags.de/emags/didacta/didacta_3_2022/#14)29**

Mit visuellen Notizen sprachliche Kompetenz entwickeln

Weitere Methoden sowie ein ausführliches Quellenverzeichnis finden sich [hier](https://bitte-was.de/fileadmin/Redaktion/downloads/Ideenboersen/Gesamtversion_Praesentationen.pdf).

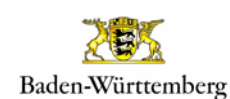

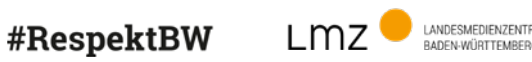

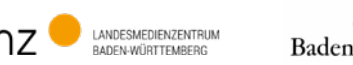

#### #RespektBW ist eine Kampagne der Landesregierung zum gesellschaftlichen Zusammenhalt und für eine respektvolle Diskussionskultur in den sozialen Medien. Das Landesmedienzentrum Baden-Württemberg führt die Kampagne im Auftrag des Ministeriums für Kultus, Jugend und Sport Baden-Württemberg durch.

# <span id="page-18-0"></span>**Augmented Reality (AR)**

## **REALITÄTSERWEITERND #ZEICHENSETZEN!**

 Durch die Nutzung von Augmented-Reality-Elementen und -Anwendungen lassen sich analoge Medien, wie zum Beispiel Arbeitsblätter oder Plakate, um digitale Inhalte erweitern. Zudem ergeben sich neue Möglichkeiten, Sachverhalte für Schülerinnen und Schüler intensiv erlebbar zu gestalten, um dadurch ein erweitertes Verständnis von einem bestimmten Thema oder Lerninhalt zu entwickeln.

### **WAS BRAUCHT IHR DAZU?**

- mobile digitale Endgeräte wie ein Tablet oder Smartphone
- eine Augmented-Reality-App passend zum Thema

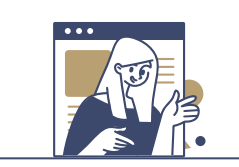

## **TIPPS ZUR UMSETZUNG:**

- Über eine entsprechende App, wie beispielsweise [Augmelity](https://www.mzhd.de/2019/11/mit-augmelity-eigene-erweiterte-realitaeten-erzeugen/)**<sup>30</sup>**, auf einem Arbeitsblatt oder Präsentationsmedium (z. B. Plakat) die Bereiche oder Symbole definieren, die mit der AR-App beim Scannen reagieren sollen.
- Diese Fixpunkte ebenfalls mithilfe der App bzw. der dazugehörigen Internetseite mit je einem digitalen Medium wie Infotext, Bild, Video, Audio etc. verknüpfen. Scannt man nun den definierten Bereich auf dem Präsentationsmedium mit dem Tablet oder Smartphone, erscheint auf dem mobilen Endgerät das damit verknüpfte digitale Medium mit vertiefenden Informationen.
- Wichtig: Das Präsentationsmedium anschaulich und übersichtlich gestalten. Die zu scannenden Felder oder Symbole sollten so gewählt und positioniert werden, dass sie für die betrachtende Person deutlich erkennbar sind.
- Zur Präsentation interaktiver Plakate eignet sich die Methode ["Gallery Walk"](https://www2.klett.de/sixcms/media.php/229/W_KV_Kooperative_Lernformen_Uebersicht.pdf)**<sup>31</sup>** besonders gut.

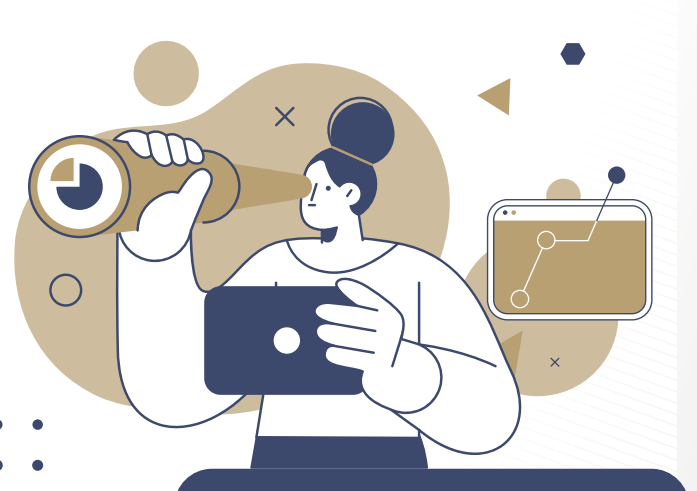

## **SCHON GEWUSST?**

 Augmented-Reality-Apps lassen sich auch ideal dazu einsetzen, um Themen und Inhalte erfahrbar und (be)greifbar zu machen. Selbst Vorträge können (in Teilen) mit Augmented Reality authentischer gestaltet werden, beispielsweise durch einen Videobeitrag unter Verwendung von Filtern oder (M)Emojis. So können eigene Körperteile, wie zum Beispiel der Kopf, oder Hintergründe ersetzt und thematisch angepasst werden (z. B. mit Hate-/Smile-Emojis).

LANDESMEDIENZENTRUM

**PANDLOMLDILINELINI FR** 

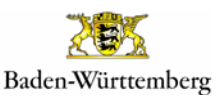

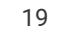

#RespektBW ist eine Kampagne der Landesregierung zum gesellschaftlichen Zusammenhalt und für eine respektvolle Diskussionskultur in den sozialen Medien. Das Landesmedienzentrum Baden-Württemberg führt die Kampagne im Auftrag des Ministeriums für Kultus, Jugend und Sport Baden-Württemberg durch.

## **IDEEN, WIE IHR MIT AUGMENTED REALITY**

## **#ZEICHENSETZEN KÖNNT:**

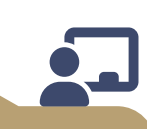

### **WALL OF LOVE – DENN NICHT ALLES AUF SOCIAL MEDIA DREHT SICH UM HATE**

Recherchiere, z. B. in sozialen Medien, nach Beiträgen, die sich bewusst gegen Diskriminierung (von Religionen, Herkunft, Gender etc.) und für Vielfalt und Toleranz aussprechen bzw. starkmachen. Diese digitalen Beiträge werden mit einer selbst gebastelten "Wall of Love" als Ausstellungsobiekt verknüpft. Besucherinnen und Besucher der Wall können so analoge Bilder oder Symbole auf der Wall mit ihrer Smartphone-App scannen und die verknüpften virtuellen Inhalte betrachten.

#### *TIPP:*

*Über eine in dein Ausstellungsobjekt integrierte digitale Moderation (z. B. per verknüpftem Video) kannst du den Betrachterinnen und Betrachtern Hintergrundinformationen zu deiner Arbeit und dem damit verbundenen Herstellungsprozess erläutern.*

## **HIER FINDET IHR WEITERE TIPPS & INFORMATIONEN:**

## **[AR IM](https://www.bpb.de/lernen/digitale-bildung/werkstatt/298516/virtual-und-augmented-reality-im-klassenraum-ein-ueberblick-bildungsrelevanter-angebote/)  [KLASSENRAUM3](https://www.bpb.de/lernen/digitale-bildung/werkstatt/298516/virtual-und-augmented-reality-im-klassenraum-ein-ueberblick-bildungsrelevanter-angebote/)2**

Ein Überblick über bildungsrelevante Angebote

## **[AR MAKR](https://medien-und-bildung.lvr.de/de/unser_angebot/medienzentrum_duesseldorf/medialab/computerspiele_2/digitale_tools/ar_makr/ar_makr.html)<sup>33</sup>**

Mit dem Tablet die Welt erweitern durch diverse Vorlagen und sogar eigene Zeichnungen oder Bilder

## **NO FILTER: WELCHE SCHÖNHEIT IST SCHON IDEAL?!**

Auch Schönheitsfilter erweitern bzw. verändern die Realität. Untersuche sie auf ihre Funktionalität und Wirkung. Nutze diese Erkenntnisse und Informationen im Anschluss zur Gestaltung eines E-Books oder Reels, das dafür wirbt, sich authentisch und ohne Filter zu zeigen, denn: Jeder Mensch ist auf seine "reale" Art und Weise schön.

#### *TIPP:*

*Viele Foto- oder Social-Media-Apps bieten inzwischen die Nutzung von (Schönheits-)Filtern an. Teste im Selbstversuch, wie sich dies für dich selbst anfühlt und bringe deine Erfahrung mit in dein Projekt ein.* 

### **BEVOR WIR HALBWAHRHEITEN WEITERPLAPPERN… GEHEN WIR DER SACHE AUF DEN GRUND!**

Durch die Nutzung unterschiedlicher Augmented-Reality-Apps aus dem naturwissenschaftlichen Bereich kannst du komplexe Sachverhalte erforschen. Probiere einige dieser Apps selbst aus und werbe anschließend in einem Kurzfilm für wissenschaftliches, auf Fakten basierendes Arbeiten.

#### *TIPP:*

*Es gibt doch tatsächlich immer noch Menschen, die behaupten, die Erde sei eine Scheibe. Dies könnte doch ein Anlass bzw. Thema für deinen Kurzfilm sein. Bestimmt findest du auch eine passende Augmented-Reality-App dazu.*

## **[ESCAPE FAKE](https://escapefake.org/de/)<sup>34</sup>**

Augmented Reality Escape-Room-Game zum Thema Desinformation in den (sozialen) Medien

## **[AUGMENTED REALITY](https://www.lmz-bw.de/medienbildung/themen-von-f-bis-z/virtual-und-augmented-reality/augmented-reality-angereicherte-realitaet)<sup>35</sup>**

Eine Übersicht zum Einsatz von Augmented Reality im Unterricht

Weitere Methoden sowie ein ausführliches Quellenverzeichnis finden sich [hier](https://bitte-was.de/fileadmin/Redaktion/downloads/Ideenboersen/Gesamtversion_Praesentationen.pdf).

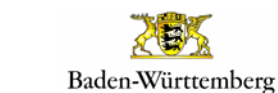

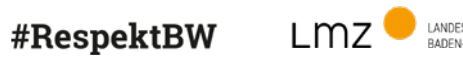

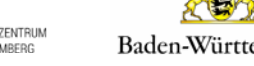

20

#RespektBW ist eine Kampagne der Landesregierung zum gesellschaftlichen Zusammenhalt und für eine respektvolle Diskussionskultur in den sozialen Medien. Das Landesmedienzentrum Baden-Württemberg führt die Kampagne im Auftrag des Ministeriums für Kultus, Jugend und Sport Baden-Württemberg durch.

## <span id="page-20-0"></span>**EXKURS: Bühnenshow**

**ZEIGT, WAS IN EUCH STECKT!**

Manchen Formaten muss man eine Bühne geben! Von Live-Musik über Tänze und Rollenspiele bis hin zu Videopräsentationen: Hier bietet sich eine Bühnenshow an, zu der die Schulgemeinschaft, Verwandte und Bekannte eingeladen werden können. Die Bühnenshow kann auch im Rahmen eines Schuljahresrückblicks, einer schulinternen Veranstaltung, eines Elternabends oder einer Vernissage stattfinden.

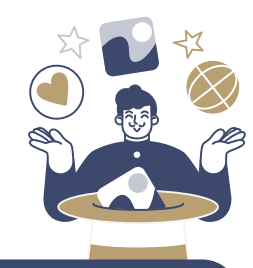

## **TIPPS ZUR UMSETZUNG:**

- Einen Zeitplan erstellen und den Raum bzw. die Bühne buchen.
- Das Bühnenbild, Requisiten, Kostüme etc. planen und umsetzen.
- Barrierefreiheit beachten: Sind alle beteiligten Personen in der Lage, adäquat am Geschehen teilzunehmen oder können entsprechende Hilfsmittel zur Verfügung gestellt werden?
- Technik-Check: Rechtzeitig vor der Vorstellung prüfen, ob alles funktioniert oder ob ein Gerät ausgetauscht werden muss. Sehr ratsam ist es auch, ein Back-up für zentrale technische Elemente, wie zum Beispiel einen zweiten Beamer oder Laptop und Ersatzbatterien für Mikrofone o. Ä., griffbereit zu haben.
- Generalprobe durchführen: Wissen alle Beteiligten über ihre Rolle Bescheid und darüber, was wann wo zu tun ist?

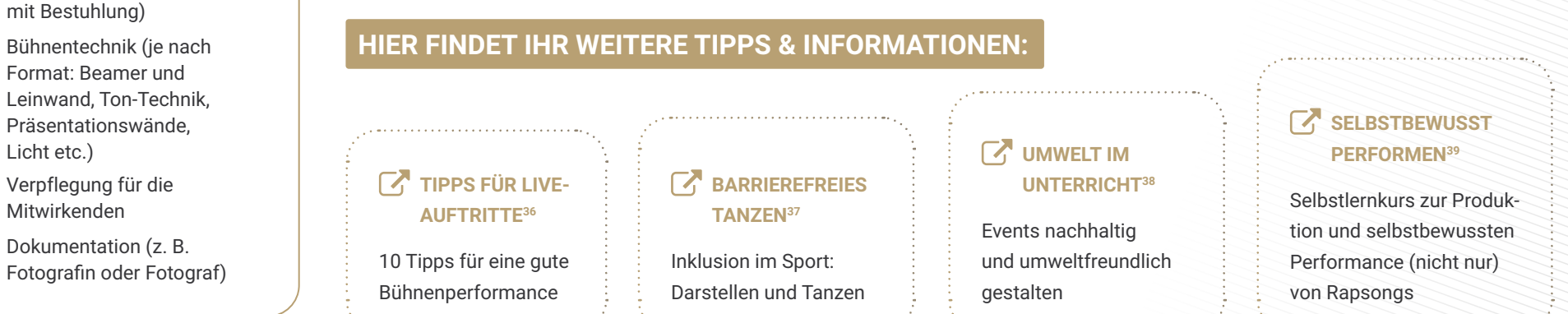

Weitere Methoden sowie ein ausführliches Quellenverzeichnis finden sich [hier](https://bitte-was.de/fileadmin/Redaktion/downloads/Ideenboersen/Gesamtversion_Praesentationen.pdf).

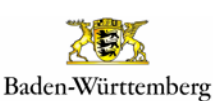

## 21

#RespektBW ist eine Kampagne der Landesregierung zum gesellschaftlichen Zusammenhalt und für eine respektvolle Diskussionskultur in den sozialen Medien. Das Landesmedienzentrum Baden-Württemberg führt die Kampagne im Auftrag des Ministeriums für Kultus, Jugend und Sport Baden-Württemberg durch.

#RespektBW

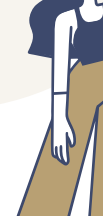

 Bühnentechnik (je nach Format: Beamer und

**WAS BRAUCHT IHR DAZU?**

große Räumlichkeiten (ggf.

Leinwand, Ton-Technik, Präsentationswände,

 Verpflegung für die Mitwirkenden

 Dokumentation (z. B. Fotografin oder Fotograf)

wurden bereits in der Antike Regeln fest-

**SCHON GEWUSST?**

gelegt, die bis heute Gültigkeit haben: Jede Erzählung besteht aus einem Anfang, der den Ort, die Personen und die Handlung vorstellt, einem Hauptteil, der den Höhepunkt der Handlung beschreibt, und einem Schluss, der die Handlung auflöst. Dieser "Drei-Akter" wurde unterschiedlich erweitert, behält aber im Grunde genommen immer Gültigkeit und ist auch auf die Dramaturgie von Bühnenshows anwendbar.

Um einen Spannungsbogen zu erzeugen,

# <span id="page-21-0"></span>**EXKURS: Gebärdensprache**

 $+ +$ 

## **#ZEICHENSETZEN MIT ZEICHENSPRACHE**

Geschichten zu erzählen, Videoclips zu synchronisieren, Songs zu performen oder Präsentationen zu halten, geht nicht nur über gesprochene Sprache. Durch den Einsatz von Gebärdensprache können diese Formate auch gehörlosen Menschen zugänglich gemacht werden. Zwar ist die Deutsche Gebärendensprache (DGS) nicht deutschlandweit einheitlich, dennoch gibt es viele bundesweit geltende Zeichen.

## **WAS BRAUCHT IHR DAZU?**

- eine Person oder mehrere Personen, die Gebärdensprache beherrschen, oder eine Institution, die beim persönlichen Vorhaben unterstützen kann
- Erklärvideos oder Anleitungen auf Internetseiten, die dabei helfen, Gebärdensprache zu lernen
- Geduld, Sensibilität und Empathiefähigkeit

## **SCHON GEWUSST?**

- In Deutschland gibt es ca. [80.000 gehörlose Menschen](https://www.gebaerdenkreuz.de/wie-wir-arbeiten/schon-gewusst.html).**<sup>40</sup>**
- Der Begriff "taubstumm" sollte vermieden werden, denn Gehörlose sind nicht stumm. Sie können sich u. a. [mit Hilfe von Gebärden](https://www.gebaerdenkreuz.de/wie-wir-arbeiten/schon-gewusst.html)[sprache verständigen.](https://www.gebaerdenkreuz.de/wie-wir-arbeiten/schon-gewusst.html)**<sup>41</sup>**

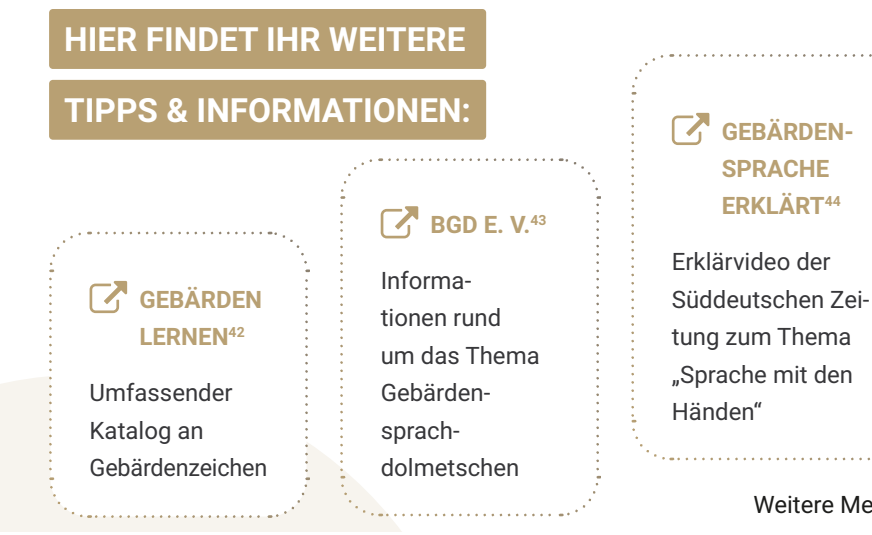

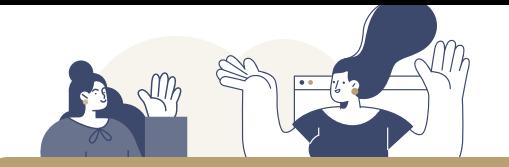

### **TIPPS ZUR UMSETZUNG:**

- Falls eine Übersetzung des kompletten Beitrags in Gebärdensprache nicht möglich sein sollte, kann eine Zusammenfassung der Inhalte oder Slogans, zum Beispiel für Frieden oder Nächstenliebe, übersetzt, eventuell auch selbst einstudiert und in die Präsentation integriert werden.
- Interaktionen mit dem Publikum machen Präsentationen lebendiger und kurzweiliger. Warum nicht die zentralen Punkte oder ein bestimmtes Motto in Form von Gebärdensprache live mit dem Publikum einüben? Dies kann ein Impuls zum Einstieg oder ein gemeinsames Zeichen zum Ende der Präsentation sein.
- Wenn die Möglichkeit dazu besteht, ist es sinnvoll, sich Feedback zur selbst eingeübten Performance einzuholen. Ist die Gebärdensprache verständlich? Was könnte man noch verbessern?

## **WER HÖRT [MIT DEN](https://sesam.lmz-bw.de/search?search=5510630&mc=0&mediaType=1)  [AUGEN](https://sesam.lmz-bw.de/search?search=5510630&mc=0&mediaType=1)45**

## Erklärfilm über Gebärdensprache aus der Reihe "Willi will's wissen"

## [FELIX](https://sesam.lmz-bw.de/search?search=5553327&mc=0&mediaType=1)<sup>46</sup><sup><sup><sup>0</sup></sup></sup>

Kurzfilm über zwei junge Menschen, die versuchen, sich in Gebärdensprache zu verständigen (mit Arbeitsmaterial)

Weitere Methoden sowie ein ausführliches Quellenverzeichnis finden sich [hier](https://bitte-was.de/fileadmin/Redaktion/downloads/Ideenboersen/Gesamtversion_Praesentationen.pdf).

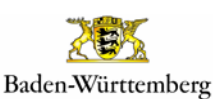

22

#RespektBW ist eine Kampagne der Landesregierung zum gesellschaftlichen Zusammenhalt und für eine respektvolle Diskussionskultur in den sozialen Medien. Das Landesmedienzentrum Baden-Württemberg führt die Kampagne im Auftrag des Ministeriums für Kultus, Jugend und Sport Baden-Württemberg durch.

<span id="page-22-0"></span>**Weiterführende Materialien des LMZ** 

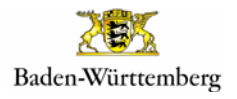

LANDESMEDIENZENTRUM<br>BADEN-WÜRTTEMBERG

 $L$ mz

#RespektBW ist eine Kampagne der Landesregierung zum gesellschaftlichen Zusammenhalt und für eine respektvolle Diskussionskultur in den sozialen Medien. Das Landesmedienzentrum Baden-Württemberg führt die Kampagne im Auftrag des Ministeriums für Kultus, Jugend und Sport Baden-Württemberg durch.

#RespektBW

## <span id="page-23-0"></span>**Materialpakete BITTE WAS?!**

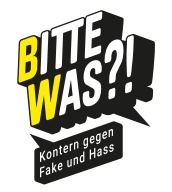

BITTE WAS?! bietet Lehrkräften [ansprechende Materialien](https://bitte-was.de/fuer-lehrkraefte/lehrmaterial-und-downloads)  [für den Unterricht](https://bitte-was.de/fuer-lehrkraefte/lehrmaterial-und-downloads)**<sup>47</sup>**, die sowohl in der Grundschule als auch in der Sekundarstufe eingesetzt werden können. So stehen unter anderem folgende Themenhefte auf unserer Homepage ([https://bitte-was.de\)](https://bitte-was.de) zur Verfügung:

## **Desinformation in den sozialen Medien – mit MrWissen2go**

Im Ukraine-Russland-Konflikt spielen auch die sozialen Medien eine wichtige Rolle. Was sind Desinformationen, warum werden sie besonders in sozialen Netzwerken geteilt und wie kann man durch eigene Recherchen Desinformationen entlarven? Das Heft wird von Videos von Journalistinnen und Journalisten und YouTuber MrWissen2go begleitet.

### [Downloadbereich Materialpaket](https://bitte-was.de/fileadmin/Redaktion/downloads/Challengehefte/Unterrichtsheft_Desinformation_SozialeMedien.pdf)**<sup>48</sup>**

## **Kommunikation im Netz**

Wie hat sich die Kommunikationskultur durch das Internet verändert? Was ist eigentlich Hatespeech und wie kann ich mich gegen Hass im Netz wehren?

[Downloadbereich Materialpaket](https://bitte-was.de/fileadmin/Redaktion/downloads/Lehrmaterialien-Gesamtversionen/Kommunikation_im_Netz-Materialpaket.pdf)**<sup>49</sup>**

## **Informationskompetenz**

Wie kann man Informationen im Netz finden und bewerten? Woher weiß ich, ob eine Information im Netz echt oder Fake ist? Wie verändern Falschmeldungen im Netz das gesellschaftliche Miteinander?

### [Downloadbereich Materialpaket](https://bitte-was.de/fileadmin/Redaktion/downloads/Lehrmaterialien-Gesamtversionen/Informationskompetenz-Materialpaket.pdf)**<sup>50</sup>**

## **Demokratiebildung**

Wie verändern sich demokratische Prozesse und politische Teilhabe durch soziale Medien? Wie können wir demokratische Grundwerte auch online leben?

### [Downloadbereich Materialpaket](https://bitte-was.de/fileadmin/Redaktion/downloads/Lehrmaterialien-Gesamtversionen/Demokratiebildung-Materialpaket.pdf)**<sup>51</sup>**

## **Medienethik**

#RespektBW

An welchen Werten können wir uns auch im Internet orientieren? Wie kann ein gesellschaftliches Miteinander im Internet gut gelingen? Hat sich unser moralisches Handeln durch die technologische Entwicklung verändert?

[Downloadbereich Materialpaket](https://bitte-was.de/fileadmin/Redaktion/downloads/Lehrmaterialien-Gesamtversionen/Medienethik-Gesamtversion.pdf)**<sup>52</sup>**

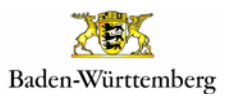

LANDESMEDIENZENTRUM

## <span id="page-24-0"></span>**Medien-Tipps aus der SESAM-Mediathek**

**SESAM** DIE MEDIATHEK FÜR I FHRKRÄFTE IN BADEN-WÜRTTEMBERG

In Baden-Württemberg können Lehrkräfte in der [SESAM-Mediathek](https://sesam.lmz-bw.de/media-center-select) [\(https://sesam.lmz-bw.de\)](https://sesam.lmz-bw.de/) kostenfrei vielfältige, fachlich geprüfte und urheberrechtlich unbedenkliche Unterrichtsmedien nutzen.

Das Angebot von SESAM beinhaltet digitale Unterrichtsmaterialien, die laufend aktualisiert und ergänzt werden. Dazu zählen Filme, Bilder und Grafiken, Animationen, E-Learning-Kurse, Fachtexte, bearbeitbare Arbeitsblätter und Unterrichtsmodule für Stundenverläufe. Sämtliche SESAM-Medien lassen sich unbedenklich im Unterricht einsetzen, denn sie sind lizenz- und urheberrechtlich geprüft.

## **EIN THEMENBEZOGENES BEISPIEL AUS DER SESAM-MEDIATHEK**

Wer bestimmt, was schön ist? Wie verhalten sich vor allem junge Mädchen gegenüber den auferlegten Schönheitsidealen? Wieviel Druck wird dadurch ausgelöst? Dürfen sie ihren Körper so annehmen, wie er ist? Müssen sie sich zum Beispiel mittels digitaler Techniken nach außen anders darstellen? Müssen sie den von außen an sie herangetragenen Ansprüchen ihrer Umgebung in Schule und Freizeit genügen?

Diesen und vielen anderen Fragen gehen zwölf junge Schülerinnen in dem Film "Schön sein…?!" nach. In der SESAM-Mediathek finden sich neben dem Film zahlreiche Arbeitsmaterialien und methodische Vorschläge (unter anderem zu Rollenspielen und Collagen), die ab Klassenstufe 7 einsetzbar sind.

25

[Downloadbereich Mediensammlung](https://sesam.lmz-bw.de/search?search=5562553&mc=0&mediaType=1)**<sup>53</sup>**

**Und so funktioniert's – SESAM Step by step** Sie können SESAM ohne Anmeldung nutzen. In diesem Fall stehen Ihnen jedoch nicht alle Medien und Funktionen zur Verfügung. Um den vollen Leistungsumfang zu nutzen, melden Sie sich bitte kostenlos an:

- 1. Klicken Sie auf der **Startseite der SESAM-Mediathek** [\(https://sesam.lmz-bw.de\)](https://sesam.lmz-bw.de) auf "Zugang anfordern" und füllen Sie das Formular aus, das sich daraufhin öffnet. Um das letzte Kontrollkästchen anklicken zu können, muss zunächst die Einwilligungserklärung mit einem Klick geöffnet werden.
- 2. Sie erhalten zwei E-Mails von uns. Eine dient der Information über Ihre Anmeldung, die andere enthält den Berechtigungsnachweis, mit dem Sie nachweisen, dass Sie an einer berechtigten Schule oder Institution in Baden-Württemberg tätig sind. Bitte schicken Sie diesen ausgefüllt und gestempelt via E-Mail an uns zurück.
- 3. Ihr Zugang wird nun in der Regel innerhalb eines Werktages freigeschaltet und Sie können sich mit den eingangs gewählten Zugangsdaten anmelden.

Eine ausführliche Anleitung und weitere Hilfe finden Sie **[hier](https://www.lmz-bw.de/angebote/sesam-mediathek/infos-und-hilfe-zur-sesam-mediathek/sesam-hilfe)**. **54**

LANDESMEDIENZENTRUM<br>RADEN-WÜRTTEMBERG

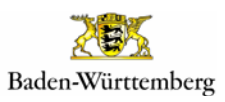

## <span id="page-25-0"></span>**Quellenverzeichnis**

## **ÜBER DIE #ZEICHENSETZEN-CHALLENGE UND DIE IDEENBÖRSE**

- **<sup>1</sup>**Landesmedienzentrum Baden-Württemberg: #ZeichenSetzen Challenge. URL: [https://bitte-was.de/vergangene-challenges/chal](https://bitte-was.de/vergangene-challenges/challenge-2022/2023)[lenge-2022/2023,](https://bitte-was.de/vergangene-challenges/challenge-2022/2023) 08.05.2023.
- **<sup>2</sup>** Landesmedienzentrum Baden-Württemberg: BITTE WAS?! Kontern gegen Fake und Hass. URL: [https://bitte-was.de/,](https://bitte-was.de/) 08.05.2023.
- **<sup>3</sup>** Landesmedienzentrum Baden-Württemberg: Selbstlernkurs Digitales Präsentieren – Präsentationen erstellen für Einsteiger/-innen. URL: [https://moodle1.lmz-bw.de/moodle/course/view.](https://moodle1.lmz-bw.de/moodle/course/view.php?id=458) [php?id=458,](https://moodle1.lmz-bw.de/moodle/course/view.php?id=458) 08.08.2023.
- **<sup>4</sup>** Landesmedienzentrum Baden-Württemberg: Selbstlernkurs Richtig präsentieren – Präsentationen erstellen für Schülerinnen und Schüler. URL: [https://moodle1.lmz-bw.de/moodle/course/](https://moodle1.lmz-bw.de/moodle/course/view.php?id=465) [view.php?id=465,](https://moodle1.lmz-bw.de/moodle/course/view.php?id=465) 08.08.2023.

#### **E-BOOKS/BOOKLETS**

- **<sup>5</sup>** fragFINN: Hinweise zur Bildnutzung. URL: [https://www.fragfinn.](https://www.fragfinn.de/hinweise-zur-bildnutzung/) [de/hinweise-zur-bildnutzung/](https://www.fragfinn.de/hinweise-zur-bildnutzung/), 19.07.2023.
- **<sup>6</sup>** Schule.at Mein digitales Schulportal: Minibooks Kleine Bücher selbst erstellen. URL: [https://www.schule.at/tools-apps/](https://www.schule.at/tools-apps/details/minibooks) [details/minibooks](https://www.schule.at/tools-apps/details/minibooks), 19.07.2023.
- **<sup>7</sup>** Landesbildungsserver Baden-Württemberg: Lapbooks im Deutschunterricht. URL: [https://www.schule-bw.de/faecher-und](https://www.schule-bw.de/faecher-und-schularten/sprachen-und-literatur/deutsch/unterrichtseinheiten/projekte/lapbooks)[schularten/sprachen-und-literatur/deutsch/unterrichtseinhei](https://www.schule-bw.de/faecher-und-schularten/sprachen-und-literatur/deutsch/unterrichtseinheiten/projekte/lapbooks)[ten/projekte/lapbooks](https://www.schule-bw.de/faecher-und-schularten/sprachen-und-literatur/deutsch/unterrichtseinheiten/projekte/lapbooks), 19.07.2023.
- **<sup>8</sup>** Landesmedienzentrum Baden-Württemberg, SESAM-Mediathek: Mobiles Lernen im Unterricht: Multimediale E-Books erstellen [Kurzfilm]. URL: [https://sesam.lmz-bw.de/search?search=5511282-](https://sesam.lmz-bw.de/search?search=5511282-009&mc=0) [009&mc=0](https://sesam.lmz-bw.de/search?search=5511282-009&mc=0), 19.07.2023.
- **<sup>9</sup>** YouTube, @Ideenwolke: Book Creator Online: eBooks erstellen und online teilen. URL: [https://www.youtube.com/](https://www.youtube.com/watch?v=J57FigzrZrE) [watch?v=J57FigzrZrE,](https://www.youtube.com/watch?v=J57FigzrZrE) 19.07.2023.

#### **COLLAGEN**

- **<sup>10</sup>** DigiBitS Digitale Bildung trifft Schule: App/Software Digitale Collagen erstellen. URL: [https://www.digibits.de/materialien/](https://www.digibits.de/materialien/digitale-collagen-erstellen/) [digitale-collagen-erstellen/,](https://www.digibits.de/materialien/digitale-collagen-erstellen/) 19.07.2023.
- **<sup>11</sup>** TaskCards Tutorial: Überblick über die Online-Pinnwand Task-Cards und deren Funktionen. URL: [https://www.taskcards.de/#/](https://www.taskcards.de/#/board/60792bd8-0db4-417d-ad0c-500ce303d3b8/view) [board/60792bd8-0db4-417d-ad0c-500ce303d3b8/view,](https://www.taskcards.de/#/board/60792bd8-0db4-417d-ad0c-500ce303d3b8/view) 19.07.2023.
- **<sup>12</sup>** ZUM Deutsch Lernen: Schritt-für-Schritt-Anleitung: Wortwolken.com. URL: [https://deutsch-lernen.zum.de/images/e/](https://deutsch-lernen.zum.de/images/e/e8/Wortwolken.com_Tutotial_neu.pdf) [e8/Wortwolken.com\\_Tutotial\\_neu.pdf](https://deutsch-lernen.zum.de/images/e/e8/Wortwolken.com_Tutotial_neu.pdf), 19.07.2023.

26

- **<sup>13</sup>** Thomas Felzmann: Freeform: das neue digitale Whiteboard. iPad-Teacher. URL: [https://www.thomasfelzmann.at/digitales](https://www.thomasfelzmann.at/digitales-whiteboard-die-neue-app-freeform/)[whiteboard-die-neue-app-freeform/](https://www.thomasfelzmann.at/digitales-whiteboard-die-neue-app-freeform/), 19.07.2023.
- **<sup>14</sup>** Microsoft: Microsoft Whiteboard. Der digitale Zeichenbereich für erfolgreiche Teambesprechungen und motiviertes Lernen in Microsoft 365. URL: [https://www.microsoft.com/de-de/](https://www.microsoft.com/de-de/microsoft-365/microsoft-whiteboard/digital-whiteboard-app) [microsoft-365/microsoft-whiteboard/digital-whiteboard-app](https://www.microsoft.com/de-de/microsoft-365/microsoft-whiteboard/digital-whiteboard-app), 19.07.2023.
- **<sup>15</sup>** Landesmedienzentrum Baden-Württemberg, SESAM-Mediathek: Selbstdarstellung und Datenschutz im Internet. URL: [https://](https://sesam.lmz-bw.de/search?search=5950793&mc=0&mediaType=2) [sesam.lmz-bw.de/search?search=5950793&mc=0&mediaType=2](https://sesam.lmz-bw.de/search?search=5950793&mc=0&mediaType=2), 27.06.2023.

#### **AUSSTELLUNGEN**

- **<sup>16</sup>** Landesmedienzentrum Baden-Württemberg: Selbstlernkurs Heroes zeichnen und Ausstellungen wagen. URL: [https://](https://moodle1.lmz-bw.de/moodle/course/view.php?id=467§ion=6) [moodle1.lmz-bw.de/moodle/course/view.php?id=467&section=6,](https://moodle1.lmz-bw.de/moodle/course/view.php?id=467§ion=6) 19.07.2023.
- **<sup>17</sup>** Haus der Bayerischen Geschichte Bavariathek: Eine Ausstellung mit Schülerinnen und Schülern erarbeiten. Ein Leitfaden für Lehrerinnen und Lehrer. URL: [https://www.bavariathek.](https://www.bavariathek.bayern/fileadmin/user_upload/Bilder/Projektzentrum/Unterrichtsmaterial/schuluebergreifendes_Material/Leitfaden_Ausstellung_mit_Schuelern.pdf) [bayern/fileadmin/user\\_upload/Bilder/Projektzentrum/](https://www.bavariathek.bayern/fileadmin/user_upload/Bilder/Projektzentrum/Unterrichtsmaterial/schuluebergreifendes_Material/Leitfaden_Ausstellung_mit_Schuelern.pdf) [Unterrichtsmaterial/schuluebergreifendes\\_Material/Leitfaden\\_](https://www.bavariathek.bayern/fileadmin/user_upload/Bilder/Projektzentrum/Unterrichtsmaterial/schuluebergreifendes_Material/Leitfaden_Ausstellung_mit_Schuelern.pdf) [Ausstellung\\_mit\\_Schuelern.pdf,](https://www.bavariathek.bayern/fileadmin/user_upload/Bilder/Projektzentrum/Unterrichtsmaterial/schuluebergreifendes_Material/Leitfaden_Ausstellung_mit_Schuelern.pdf) 19.07.2023.

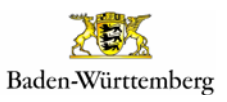

- **<sup>18</sup>** Landesmedienzentrum Baden-Württemberg: minnit' Ein webbasiertes Umfragetool für Schulen. URL: [https://www.lmz-bw.de/](https://www.lmz-bw.de/minnit-1) [minnit-1,](https://www.lmz-bw.de/minnit-1) 19.07.2023.
- **<sup>19</sup>** deutsch-klett.de Magazin für den Deutschunterricht: Kooperative Lernformen – Übersicht. Ernst Klett Verlag GmbH: Stuttgart 2022. URL: [https://www2.klett.de/sixcms/media.php/229/W\\_KV\\_](https://www2.klett.de/sixcms/media.php/229/W_KV_Kooperative_Lernformen_Uebersicht.pdf) [Kooperative\\_Lernformen\\_Uebersicht.pdf,](https://www2.klett.de/sixcms/media.php/229/W_KV_Kooperative_Lernformen_Uebersicht.pdf) 19.07.2023.

#### **ROLLENSPIEL**

- **<sup>20</sup>** Landesmedienzentrum Baden-Württemberg, SESAM-Mediathek: Rollenspiel – Mobbing und Gewalt. URL: [https://sesam.lmz-bw.](https://sesam.lmz-bw.de/search?search=5950978&mc=0&mediaType=2) [de/search?search=5950978&mc=0&mediaType=2](https://sesam.lmz-bw.de/search?search=5950978&mc=0&mediaType=2), 19.07.2023.
- **<sup>21</sup>** Planet Wissen: Geschichte der Menschenrechte Große Menschenrechtler. URL: [https://www.planet-wissen.de/](https://www.planet-wissen.de/geschichte/menschenrechte/geschichte_der_menschenrechte/pwiegrossemenschenrechtler100.html) [geschichte/menschenrechte/geschichte\\_der\\_menschenrechte/](https://www.planet-wissen.de/geschichte/menschenrechte/geschichte_der_menschenrechte/pwiegrossemenschenrechtler100.html) [pwiegrossemenschenrechtler100.html,](https://www.planet-wissen.de/geschichte/menschenrechte/geschichte_der_menschenrechte/pwiegrossemenschenrechtler100.html) 19.07.2023.
- **<sup>22</sup>** Bundeszentrale für politische Bildung: Rollenspiel Didaktische Hinweise. URL: [https://www.bpb.de/lernen/methoden/46890/4](https://www.bpb.de/lernen/methoden/46890/4-rollenspiel/) [rollenspiel/,](https://www.bpb.de/lernen/methoden/46890/4-rollenspiel/) 19.07.2023.
- **<sup>23</sup>** Landesmedienzentrum Baden-Württemberg, SESAM-Mediathek: Umgang mit dem Internet. URL: [https://sesam.lmz-bw.de/search](https://sesam.lmz-bw.de/search?search=5950902&mc=0&mediaType=2) [?search=5950902&mc=0&mediaType=2,](https://sesam.lmz-bw.de/search?search=5950902&mc=0&mediaType=2) 27.06.2023.
- **<sup>24</sup>** Fachverband Schultheater Darstellendes Spiel Niedersachsen e.V.: Theaterübungen. URL: [https://www.schultheater-nds.](https://www.schultheater-nds.de/ideen-f%C3%BCr-die-praxis/theater%C3%BCbungen-1/) [de/ideen-f%C3%BCr-die-praxis/theater%C3%BCbungen-1/](https://www.schultheater-nds.de/ideen-f%C3%BCr-die-praxis/theater%C3%BCbungen-1/), 19.07.2023.

#### **GRAPHIC RECORDING**

- **<sup>25</sup>** Landesmedienzentrum Baden-Württemberg: Jung und Jüdisch in Baden-Württemberg. URL: [https://www.lmz-bw.de/statische](https://www.lmz-bw.de/statische-newsroom-seiten/jung-und-juedisch-in-baden-wuerttemberg/)[newsroom-seiten/jung-und-juedisch-in-baden-wuerttemberg/](https://www.lmz-bw.de/statische-newsroom-seiten/jung-und-juedisch-in-baden-wuerttemberg/), 19.07.2023.
- **<sup>26</sup>** Visual Scribing: Was bedeutet Graphic Recording? URL: [https://](https://visualscribing.de/graphic-recording/) [visualscribing.de/Graphic](https://visualscribing.de/graphic-recording/) Recording/, 19.07.2023.
- **<sup>27</sup>** Betzold: Sketchnotes: So setzen Sie die kreativen Notizen im Unterricht ein. URL: [https://www.betzold.](https://www.betzold.de/blog/sketchnotes/?gclid=EAIaIQobChMIi-OEj6T4-gIVD8l3Ch0t4g1qEAAYASAAEgLfDfD_BwE) [de/blog/sketchnotes/?gclid=EAIaIQobChMIi-OEj6T4](https://www.betzold.de/blog/sketchnotes/?gclid=EAIaIQobChMIi-OEj6T4-gIVD8l3Ch0t4g1qEAAYASAAEgLfDfD_BwE) [gIVD8l3Ch0t4g1qEAAYASAAEgLfDfD\\_BwE,](https://www.betzold.de/blog/sketchnotes/?gclid=EAIaIQobChMIi-OEj6T4-gIVD8l3Ch0t4g1qEAAYASAAEgLfDfD_BwE) 19.07.2023.
- **<sup>28</sup>** YouTube, @Stifterverband: Schule in der digitalen Welt Sketchnotes in Unterrichtspraxis und Hochschullehre. URL: [https://www.youtube.com/watch?v=Eivq-icDFPM,](https://www.youtube.com/watch?v=Eivq-icDFPM) 19.07.2023.
- **<sup>29</sup>** Jannick Eckle, Julia Knopf, Lena Seiwert: Punkt, Punkt, Komma, Sprache. In: didacta – Das Magazin für lebenslanges Lernen 03/22. Didacta Ausstellungs- und Verlagsgesellschaft (Hrsg.): Darmstadt, S. 12-15. URL: [https://avr-emags.de/emags/didacta/](https://avr-emags.de/emags/didacta/didacta_3_2022/#14) [didacta\\_3\\_2022/#14,](https://avr-emags.de/emags/didacta/didacta_3_2022/#14) 19.07.2023.

#### **AUGMENTED REALITY**

- <sup>30</sup> Medienzentrum Heidelberg: Mit Augmelity eigene "erweiterte Realitäten" erzeugen. URL: [https://www.mzhd.de/2019/11/mit](https://www.mzhd.de/2019/11/mit-augmelity-eigene-erweiterte-realitaeten-erzeugen/)[augmelity-eigene-erweiterte-realitaeten-erzeugen/,](https://www.mzhd.de/2019/11/mit-augmelity-eigene-erweiterte-realitaeten-erzeugen/) 08.05.2023.
- **<sup>31</sup>** deutsch-klett.de Magazin für den Deutschunterricht: Kooperative Lernformen – Übersicht. Ernst Klett Verlag GmbH: Stuttgart 2022. URL: [https://www2.klett.de/sixcms/media.php/229/W\\_KV\\_](https://www2.klett.de/sixcms/media.php/229/W_KV_Kooperative_Lernformen_Uebersicht.pdf) [Kooperative\\_Lernformen\\_Uebersicht.pdf](https://www2.klett.de/sixcms/media.php/229/W_KV_Kooperative_Lernformen_Uebersicht.pdf), 08.05.2023.
- **<sup>32</sup>** Steffen Jauch: Digitale Didaktik Virtual und Augmented Reality im Klassenraum? Ein Überblick bildungsrelevanter Angebote. Bundeszentrale für politische Bildung 2019. URL: [https://www.bpb.de/lernen/digitale-bildung/werkstatt/298516/](https://www.bpb.de/lernen/digitale-bildung/werkstatt/298516/virtual-und-augmented-reality-im-klassenraum-ein-ueberblick-bildungsrelevanter-angebote/) [virtual-und-augmented-reality-im-klassenraum-ein-ueberblick](https://www.bpb.de/lernen/digitale-bildung/werkstatt/298516/virtual-und-augmented-reality-im-klassenraum-ein-ueberblick-bildungsrelevanter-angebote/)[bildungsrelevanter-angebote/,](https://www.bpb.de/lernen/digitale-bildung/werkstatt/298516/virtual-und-augmented-reality-im-klassenraum-ein-ueberblick-bildungsrelevanter-angebote/) 19.07.2023.
- **<sup>33</sup>** LVR-Zentrum für Medien und Bildung: AR Makr. Mit dem Tablet die Welt ein bisschen bunter erweitern. URL: [https://](https://medien-und-bildung.lvr.de/de/unser_angebot/medienzentrum_duesseldorf/medialab/computerspiele_2/digitale_tools/ar_makr/ar_makr.html) [medien-und-bildung.lvr.de/de/unser\\_angebot/medienzentrum\\_](https://medien-und-bildung.lvr.de/de/unser_angebot/medienzentrum_duesseldorf/medialab/computerspiele_2/digitale_tools/ar_makr/ar_makr.html) [duesseldorf/medialab/computerspiele\\_2/digitale\\_tools/](https://medien-und-bildung.lvr.de/de/unser_angebot/medienzentrum_duesseldorf/medialab/computerspiele_2/digitale_tools/ar_makr/ar_makr.html) [ar\\_makr/ar\\_makr.html,](https://medien-und-bildung.lvr.de/de/unser_angebot/medienzentrum_duesseldorf/medialab/computerspiele_2/digitale_tools/ar_makr/ar_makr.html) 19.07.2023.
- **<sup>34</sup>** Augmented Reality Game: Escape Fake. URL: [https://escapefake.](https://escapefake.org/de/) [org/de,](https://escapefake.org/de/) 19.07.2023.
- **<sup>35</sup>** Stephanie Wössner: Augmented Reality (angereicherte Realität). Landesmedienzentrum Baden-Württemberg. URL: [https://www.](https://www.lmz-bw.de/medienbildung/themen-von-f-bis-z/virtual-und-augmented-reality/augmented-reality-angereicherte-realitaet) [lmz-bw.de/medienbildung/themen-von-f-bis-z/virtual-und](https://www.lmz-bw.de/medienbildung/themen-von-f-bis-z/virtual-und-augmented-reality/augmented-reality-angereicherte-realitaet)[augmented-reality/augmented-reality-angereicherte-realitaet,](https://www.lmz-bw.de/medienbildung/themen-von-f-bis-z/virtual-und-augmented-reality/augmented-reality-angereicherte-realitaet) 19.07.2023.

#### **EXKURS: BÜHNENSHOW**

- **<sup>36</sup>** Claudia Erlenbusch: <sup>10</sup> Tipps für eine gute Bühnenperformance. Stage Dress Akademie. URL: [https://www.stagedress-akademie.](https://www.stagedress-akademie.de/10-tipps-fuer-eine-gute-buehnenperformance/) [de/10-tipps-fuer-eine-gute-buehnenperformance/](https://www.stagedress-akademie.de/10-tipps-fuer-eine-gute-buehnenperformance/), 19.07.2023.
- **<sup>37</sup>** mobilesport.ch: MT 08/2019: Sport Inklusion: Darstellen und Tanzen. URL: [https://www.mobilesport.ch/favorites-de/?tok](https://www.mobilesport.ch/favorites-de/?token=936cbb9a625f168b00dcab213a44c064-17456743-15499771) [en=936cbb9a625f168b00dcab213a44c064-17456743-15499771,](https://www.mobilesport.ch/favorites-de/?token=936cbb9a625f168b00dcab213a44c064-17456743-15499771) 19.07.2023.

LANDESMEDIENZENTRUM

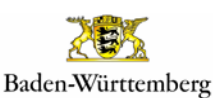

#RespektBW ist eine Kampagne der Landesregierung zum gesellschaftlichen Zusammenhalt und für eine respektvolle Diskussionskultur in den sozialen Medien. Das Landesmedienzentrum Baden-Württemberg führt die Kampagne im Auftrag des Ministeriums für Kultus, Jugend und Sport Baden-Württemberg durch.

- **<sup>38</sup>** Bundesministerium für Umwelt, Naturschutz, nukleare Sicherheit und Verbraucherschutz: Großveranstaltungen nachhaltig gestalten (Kurzfassung). URL: [https://www.umwelt-im-unter](https://www.umwelt-im-unterricht.de/hintergrund/grossveranstaltungen-nachhaltig-gestalten-kurzfassung)[richt.de/hintergrund/grossveranstaltungen-nachhaltig](https://www.umwelt-im-unterricht.de/hintergrund/grossveranstaltungen-nachhaltig-gestalten-kurzfassung)[gestalten-kurzfassung](https://www.umwelt-im-unterricht.de/hintergrund/grossveranstaltungen-nachhaltig-gestalten-kurzfassung), 19.07.2023.
- **<sup>39</sup>** Landesmedienzentrum Baden-Württemberg: Selbstlernkurs Rapsongs produzieren und selbstbewusst performen. URL: <https://moodle1.lmz-bw.de/moodle/course/view.php?id=466>, 19.07.2023.

#### **EXKURS: GEBÄRDENSPRACHE**

- **<sup>40</sup>** Gebaerdenkreuz.de: Schon gewusst? URL: [https://www.](https://www.gebaerdenkreuz.de/wie-wir-arbeiten/schon-gewusst.html) [gebaerdenkreuz.de/wie-wir-arbeiten/schon-gewusst.html](https://www.gebaerdenkreuz.de/wie-wir-arbeiten/schon-gewusst.html), 19.07.2023.
- **<sup>41</sup>** Gebaerdenkreuz.de: Schon gewusst? URL: [https://www.](https://www.gebaerdenkreuz.de/wie-wir-arbeiten/schon-gewusst.html) [gebaerdenkreuz.de/wie-wir-arbeiten/schon-gewusst.html](https://www.gebaerdenkreuz.de/wie-wir-arbeiten/schon-gewusst.html), 19.07.2023.
- **<sup>42</sup>** Henrike Maria Bartsch: Gebärden lernen. URL: [https://](https://gebaerdenlernen.de/index.php?article_id=1) [gebaerdenlernen.de/index.php?article\\_id=1,](https://gebaerdenlernen.de/index.php?article_id=1) 19.07.2023.
- **<sup>43</sup>** Berufsfachverband der GebärdensprachdolmetscherInnen Baden-Württemberg. URL: [https://www.bgd-bw.de/,](https://www.bgd-bw.de/) 19.07.2023.
- **<sup>44</sup>** YouTube, @sueddeutsche: Gebärdensprache erklärt wie funktioniert die Sprache mit den Händen? URL: [https://www.youtube.](https://www.youtube.com/watch?v=9gk41Egj7Is) [com/watch?v=9gk41Egj7Is](https://www.youtube.com/watch?v=9gk41Egj7Is), 19.07.2023.
- **<sup>45</sup>** Landesmedienzentrum Baden-Württemberg, SESAM-Mediathek: Wer hört mit den Augen? URL: [https://sesam.lmz-bw.de/](https://sesam.lmz-bw.de/search?search=5510630&mc=0&mediaType=1) [search?search=5510630&mc=0&mediaType=1,](https://sesam.lmz-bw.de/search?search=5510630&mc=0&mediaType=1) 27.06.2023.

**<sup>46</sup>** Landesmedienzentrum Baden-Württemberg, SESAM-Mediathek: Felix. URL: [https://sesam.lmz-bw.de/search?search=5553327&mc](https://sesam.lmz-bw.de/search?search=5553327&mc=0&mediaType=1) [=0&mediaType=1,](https://sesam.lmz-bw.de/search?search=5553327&mc=0&mediaType=1) 27.06.2023.

#### **WEITERFÜHRENDE MATERIALIEN DES LMZ**

- **<sup>47</sup>** Landesmedienzentrum Baden-Württemberg: Lehrmaterial. URL: [https://bitte-was.de/fuer-lehrkraefte/lehrmaterial-und](https://bitte-was.de/fuer-lehrkraefte/lehrmaterial-und-downloads)[download](https://bitte-was.de/fuer-lehrkraefte/lehrmaterial-und-downloads)s, 03.07.2023.
- **<sup>48</sup>** Landesmedienzentrum Baden-Württemberg: Desinformation in den sozialen Medien – Mit MrWissen2go. Stuttgart 2022. URL: [https://bitte-was.de/fileadmin/Redaktion/downloads/](https://bitte-was.de/fileadmin/Redaktion/downloads/Challengehefte/Unterrichtsheft_Desinformation_SozialeMedien.pdf) [Challengehefte/Unterrichtsheft\\_Desinformation\\_SozialeMedien.](https://bitte-was.de/fileadmin/Redaktion/downloads/Challengehefte/Unterrichtsheft_Desinformation_SozialeMedien.pdf) [pdf,](https://bitte-was.de/fileadmin/Redaktion/downloads/Challengehefte/Unterrichtsheft_Desinformation_SozialeMedien.pdf) 08.05.2023.
- **<sup>49</sup>** Landesmedienzentrum Baden-Württemberg: Kommunikation im Netz – Für einen respektvollen Umgang im Internet. Stuttgart 2020. URL: [https://bitte-was.de/fileadmin/Redaktion/downloads/](https://bitte-was.de/fileadmin/Redaktion/downloads/Lehrmaterialien-Gesamtversionen/Kommunikation_im_Netz-Materialpaket.pdf) [Lehrmaterialien-Gesamtversionen/Kommunikation\\_im\\_Netz-](https://bitte-was.de/fileadmin/Redaktion/downloads/Lehrmaterialien-Gesamtversionen/Kommunikation_im_Netz-Materialpaket.pdf)[Materialpaket.pdf,](https://bitte-was.de/fileadmin/Redaktion/downloads/Lehrmaterialien-Gesamtversionen/Kommunikation_im_Netz-Materialpaket.pdf) 08.05.2023.
- **<sup>50</sup>** Landesmedienzentrum Baden-Württemberg: Informationskompetenz – Erkennen, was wahr und wichtig ist. Stuttgart 2020. URL: [https://bitte-was.de/fileadmin/Redaktion/downloads/](https://bitte-was.de/fileadmin/Redaktion/downloads/Lehrmaterialien-Gesamtversionen/Informationskompetenz-Materialpaket.pdf) [Lehrmaterialien-Gesamtversionen/Informationskompetenz-](https://bitte-was.de/fileadmin/Redaktion/downloads/Lehrmaterialien-Gesamtversionen/Informationskompetenz-Materialpaket.pdf)[Materialpaket.pdf,](https://bitte-was.de/fileadmin/Redaktion/downloads/Lehrmaterialien-Gesamtversionen/Informationskompetenz-Materialpaket.pdf) 08.05.2023.
- **<sup>51</sup>** Landesmedienzentrum Baden-Württemberg: Demokratiebildung – Für Meinungsfreiheit, Vielfalt und Toleranz. Stuttgart 2020. URL: [https://bitte-was.de/fileadmin/Redaktion/downloads/](https://bitte-was.de/fileadmin/Redaktion/downloads/Lehrmaterialien-Gesamtversionen/Demokratiebildung-Materialpaket.pdf) [Lehrmaterialien-Gesamtversionen/Demokratiebildung-](https://bitte-was.de/fileadmin/Redaktion/downloads/Lehrmaterialien-Gesamtversionen/Demokratiebildung-Materialpaket.pdf)[Materialpaket.pdf,](https://bitte-was.de/fileadmin/Redaktion/downloads/Lehrmaterialien-Gesamtversionen/Demokratiebildung-Materialpaket.pdf) 08.05.2023.
- **<sup>52</sup>** Landesmedienzentrum Baden-Württemberg: Medienethik Werte für eine digitalisierte Welt. Stuttgart 2020. URL: [https://](https://bitte-was.de/fileadmin/Redaktion/downloads/Lehrmaterialien-Gesamtversionen/Medienethik-Gesamtversion.pdf) [bitte-was.de/fileadmin/Redaktion/downloads/Lehrmaterialien-](https://bitte-was.de/fileadmin/Redaktion/downloads/Lehrmaterialien-Gesamtversionen/Medienethik-Gesamtversion.pdf)[Gesamtversionen/Medienethik-Gesamtversion.pdf,](https://bitte-was.de/fileadmin/Redaktion/downloads/Lehrmaterialien-Gesamtversionen/Medienethik-Gesamtversion.pdf) 08.05.2023.
- **<sup>53</sup>** Landesmedienzentrum Baden-Württemberg, SESAM-Mediathek: Schön sein…?! URL: [https://sesam.lmz-bw.de/search?search=556](https://sesam.lmz-bw.de/search?search=5562553&mc=0&mediaType=1) [2553&mc=0&mediaType=1,](https://sesam.lmz-bw.de/search?search=5562553&mc=0&mediaType=1) 03.07.2023.
- **<sup>54</sup>** Landesmedienzentrum Baden-Württemberg: SESAM-Hilfe. [https://www.lmz-bw.de/angebote/sesam-mediathek/infos-und](https://www.lmz-bw.de/angebote/sesam-mediathek/infos-und-hilfe-zur-sesam-mediathek/sesam-hilfe)[hilfe-zur-sesam-mediathek/sesam-hilfe](https://www.lmz-bw.de/angebote/sesam-mediathek/infos-und-hilfe-zur-sesam-mediathek/sesam-hilfe), 25.08.2023.

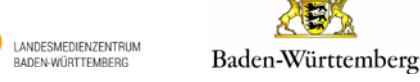